SÜRÜM 1.0 26.10.2021

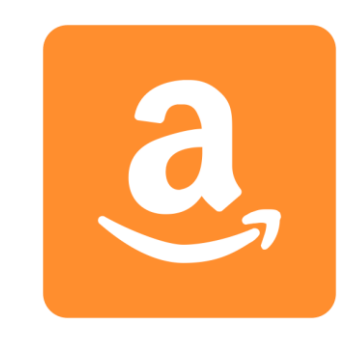

# TEMEL ORACLE SQL

SQL'E DAİR HERŞEY

YAZAR ALİ ŞAHAN alisahan.com

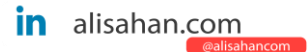

## **1.VERİ İŞLEME DİLİ (DML) / DATA MANİPULATİON LANGUAGE (DML)**

- *1. [SELECT](#page-6-0)*
	- **1. [SÜTUN TAKMA ADLARINI](#page-6-1) KULLANMA**
	- **2. [BİRLEŞTİRME OPERATÖRÜ](#page-7-0)**
	- *3. [ALTERNATİF TEKLİF \(Q\) OPERATÖRÜ](#page-7-1)*
	- *4. [KARŞILAŞTIRMA OPERATÖRLERİ](#page-8-0)*
- *2. [INSERT](#page-10-0)*
- *3. [UPDATE](#page-12-0)*
- *4. [DELETE](#page-12-1)*
- *5. [MERGE](#page-13-0)*
- *6. [WHERE](#page-14-0)*
	- **6.1 [BETWEEN](#page-14-1)**
	- **6.2 [LIKE](#page-14-2)**
	- **6.3 [IN \(SET\)](#page-16-0)**
	- **6.3 IS [NULL](#page-16-1)**
	- **6.4 IS [NOT NULL](#page-16-2)**
	- **6.5 [AND](#page-17-0)**
	- **6.6 [OR](#page-17-1)**
- *7. [ORDER BY](#page-18-0)*
- *8. [GROUP BY](#page-19-0)*
- *9. [HAVING](#page-20-0)*
- *10. [DEFINE](#page-20-1)*
- *11. [VERIFY](#page-21-0)*
- *12. [DESCRIBE](#page-21-1)*
- *13. [FONKSİYONLAR](#page-21-2)*

#### *13.1.KARAKTER FONKSİYONLARI*

- **13.1.1 [DÖNÜŞTÜRME FONKSİYONLARI](#page-21-2)**
	- **13.1.1.1 [LOWER](#page-21-3)**
	- **13.1.1.2 [UPPER](#page-22-0)**
	- **13.1.1.3 [INITCAP](#page-22-1)**
- **13.1.2 [DEĞİŞTİRME FONKSİYONLARI](#page-22-2)**
	- **13.1.2.1 [CONCAT](#page-22-3)**
	- **13.1.2.2 [SUBSTR](#page-22-4)**
	- **13.1.2.3 [LENGTH](#page-23-0)**
	- **13.1.2.4 [INSTR](#page-23-1)**
	- **13.1.2.5 [LPAD](#page-23-2) | [RPAD](#page-23-3)**
	- **13.1.2.6 [TRIM](#page-23-4)**
	- **13.1.2.7 [REPLACE](#page-23-4)**
- **13.1.3 [RAKAMSAL FONKSİYONLAR](#page-24-0)**
	- **13.1.3.1 [ROUND](#page-24-1)**
	- **13.1.3.2 [TRUNC](#page-24-2)**
	- **13.1.3.3 [MOD](#page-24-3)**
- **13.1.4 [TARİH FONKSİYONLARI](#page-25-0)**
	- **13.1.4.1 [SYSDATE](#page-25-1)**
	- **13.1.4.2 [MONTHS\\_BETWEEN](#page-25-2)**
	- **13.1.4.3 [ADD\\_MONTHS](#page-26-0)**
	- **13.1.4.4 [NEXT\\_DAY](#page-26-1)**
	- **13.1.4.5 [LAST\\_DAY](#page-26-2)**
	- **13.1.4.6 [ROUND](#page-26-3)**
	- **13.1.4.7 [TRUNC](#page-27-0)**
- **13.1.5 [DÖNÜŞÜM FONKSİYONLARI](#page-27-1)**
	- **13.1.5.1 [TO\\_CHAR](#page-27-2)**
	- **13.1.5.2 [TO\\_NUMBER](#page-28-0)**
	- **13.1.5.3 [TO\\_DATE](#page-28-1)**

### **13.1.6 [GENEL FONKSİYONLAR](#page-29-0)**

- **13.1.6.1 [NVL](#page-29-1)**
- **13.1.6.2 [NVL2](#page-30-0)**
- **13.1.6.3 [NULLIF](#page-30-1)**
- **13.1.6.4 [COALESCE](#page-31-0)**

### **13.1.7 [KOŞULLU FONKSİYONLAR](#page-31-1)**

- **13.1.7.1 [CASE](#page-31-2)**
- **13.1.7.2 [DECODE](#page-32-0)**

### **13.1.8 [GROUP FONKSİYONLARI](#page-33-0)**

- **13.1.8.1 [AVG](#page-33-1)**
- **13.1.8.2 [SUM](#page-33-2)**
- **13.1.8.3 [MIN](#page-34-0)**
- **13.1.8.4 [MAX](#page-34-1)**
- **13.1.8.5 [COUNT](#page-35-0)**
- **13.1.8.6 [DISTINCT](#page-35-1)**
- **13.1.8.7 [STDDEV](#page-36-0)**
- **13.1.8.8 [VARIANCE](#page-35-2)**

#### *14. [BİRLEŞİM SQL'LERİ](#page-36-1)*

### **14.[1DOĞAL BİRLEŞİMLER](#page-37-0)**

- **14.1.1 [NATURAL BİRLEŞİMLER JOİN](#page-37-1)**
- **14.1.2 – [USING KULLANIMI](#page-38-0)**
- **14.1.3 – [ON KULLANIMI](#page-39-0)**

#### **14.[2DIŞ BİRLEŞİMLER](#page-39-1)**

- **14.2.1 [LEFT OUTER JOIN](#page-40-0)**
- **14.2.2 [RIGHT OUTER JOIN](#page-41-0)**
- **14.2.3 [FULL OUTER JOIN](#page-43-0)**

#### **14.3 [CROSS ÇAPRAZ](#page-44-0) JOIN**

**14.4 [SELF JOİN](#page-46-0)**

**14.5 NON EQUI JOIN** 

**14.6 [SUBQUERY](#page-47-0)**

**14.6.1 [TEK SATIRLI SORGULAR](#page-48-0)**

### **14.6.2 [ÇOK SATIRLI](#page-49-0) SORGULAR**

*15. [BİRLEŞİM OPERATÖRLER](#page-50-0)*

**15.[1UNION](#page-50-1)**

**15.[2UNION ALL](#page-51-0)**

**15.3 [INTERSECT](#page-52-0)**

**15.4 MINUS** 

**2[.VERİ TANIMLAMA DİLİ \(DDL\) / DATA DEFİNİTİON LANGUAGE \(DDL\)](#page-53-0)**

*2.1 [CREATE](#page-53-1)*

**16.1 [TABLE](#page-53-2)**

**16.[2VİEW](#page-55-0)**

**16.3 [SEQUENCE](#page-56-0)**

**16.4 [INDEX](#page-58-0)**

**16.5 [SYNONYM](#page-60-0)**

### **16.6 [CONSTRAİNTS](#page-60-1)**

- **16.6.1 [NOT NULL](#page-60-2)**
- **16.6.2 [UNIQUE](#page-60-3)**
- **16.6.3 [PRIMARY KEY](#page-61-0)**
- **16.6.4 [FOREIGN KEY](#page-61-1)**
- **16.6.5 [CHECK](#page-61-2)**

### *2.2 [DATA TYPES](#page-61-3)*

#### **TÜRLER**

- **2.2.1 [VARCHAR2\(N\)](#page-62-0)**
- **2.2.2 [CHAR\(SİZE\)](#page-62-1)**
- **2.2.3 [NUMBER\(P,S\)](#page-62-2)**
- **2.2.4 [DATE](#page-63-0)**
- **2.2.5 [LONG](#page-63-1)**
- **2.2.6 [CLOB](#page-63-2)**
- **2.2.7 [RAW AND LONG](#page-63-3)**
- **2.2.8 [BLOB](#page-63-4)**
- **2.2.9 [BFILE](#page-64-0)**
- **2.2.10 [ROWID](#page-64-1)**
- *2.3 [ALTER](#page-64-2)*
- *2.4 [DROP](#page-64-3)*
- *2.5 [RENAME](#page-65-0)*
- *2.6 [TRUNCATE](#page-65-1)*

**3 [VERİ KONTROL DİLİ \(DCL\) / DATA CONTROL LANGUAGE \(DCL\)](#page-65-2)**

*2.7 [GRANT](#page-65-3)*

*2.8 [REVOKE](#page-66-0)*

**4 [İŞLEM KONTROLÜ / TRANSACTİON CONTROL](#page-67-0) (TCL)**

*2.9 COMMIT* 

*2.10 ROLLBACK* 

*2.11 SAVEPOINT*

### **VERİ İŞLEME DİLİ (DML) / DATA MANİPULATİON LANGUAGE (DML)**

DML , "Veri işleme Dili" Tablo verilene erişmek, eklemek, değiştirmek ve silmek için kullanılan ifade türleridir. Tek bir satır yâda tabloların hepsi için aynı anda kullanıla bilir. Bu ifadeler insert, select, update, delete komutları olarak düşüne bilirsiniz.

# <span id="page-6-0"></span>**SELECT**

SQL SELECT deyimlerinin nasıl çalıştığı hangi sonuçlar döndürdüğünü ve neler yapacağınızı bu yazı ile geliştire bilirsiniz

Temel bir SELECT ifadesi alta belirtildiği gibi tanımlanır

Makale içinde kullanılacak tüm SQL cümlelerinde "hastane" varsayılan Oracle Schema "şema" adı, olarak belirtilmiştir. Örnek olarak hastane.kimlik,hastane.protokol vb.

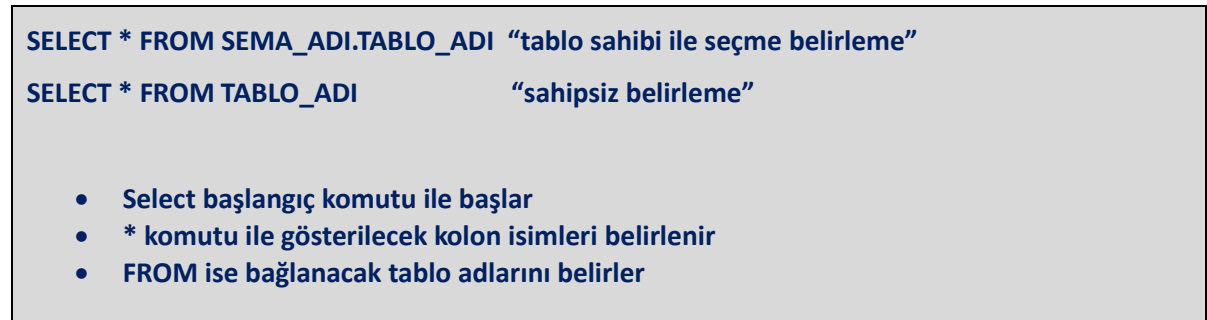

### **ÖRNEK**

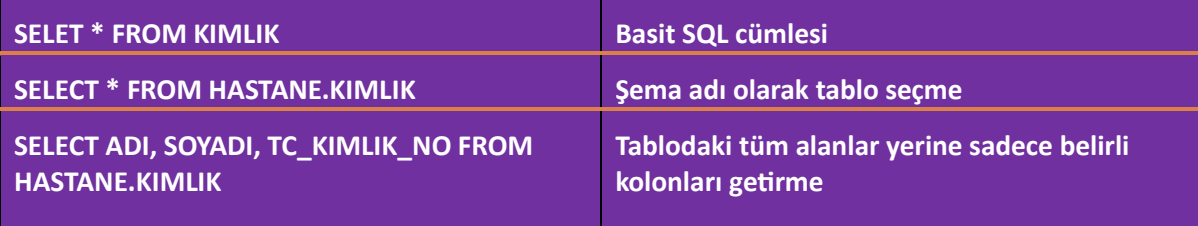

- SQL cümleleri birden fazla yazılması gerekiyor ise ile kapatılır
- SQL sonuçları tek bir sonuç yâda daha fazla satır döndüre bilir
- <span id="page-6-1"></span>SQL cümlelerinde küçük büyük harf duyarlılığı yoktur. Eng. Karakter için

 Bir sütunün adını değiştirmek istediğinizde kullana bilirsiniz. Hesaplama işlemlerinde kullanışlıdır. Ayrıca sütun adını takip ederek çıktı sonuçlarınıza düzen kata bilirsiniz

Boşluk içeren takma adları kullanmak istediğinizde ise **AS** komutu ile kullana bilirsiniz

### **ÖRNEK**

**SELECT ADI, SOYADI, TC\_KIMLIK\_NO FROM HASTANE.KIMLIK** 

**VEYA** 

**SELECT ADI HASTA, SOYADI SOYISIM , TC\_KIMLIK\_NO AS "TC NO" FROM HASTANE.KIMLIK** 

<span id="page-7-0"></span>Kullana bilirsiniz.

Birden fazla sütunu birleştirmek istediğinde kullanacağınız operatör komutu.

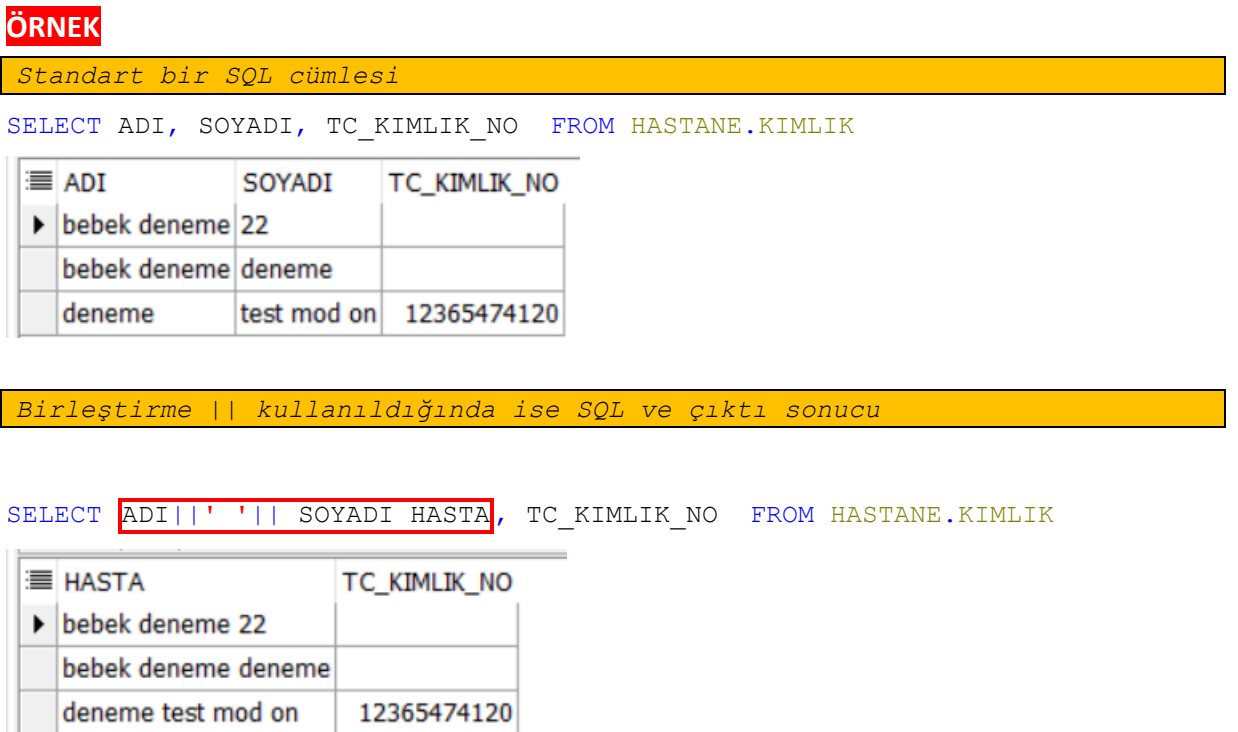

<span id="page-7-1"></span> Sonuç çıktılarınızda okuna bilirliği artırmak veya tek tırnak ' karakterini kullanmak için q operatörünü kullana bilirsiniz. Birleştirilen ifade tırnak içerirse birleştirme öncesi tırnak iki kez kullanarak sorgulara dâhil edilir

### **ÖRNEK**

```
SELECT ADI|| q'' Hasta'nın Tc Numarası >>''|| tc_kimlik_no 
as "Hasta Bilgisi" FROM HASTANE.KIMLIK
```
≡ Hasta Bilgisi ▶ bebek deneme Hasta'nın Tc Numarası >> bebek deneme Hasta'nın Tc Numarası >> deneme Hasta'nın Tc Numarası >>12365474120

<span id="page-8-0"></span> Sorgularınız şart kısımlarını oluşturan eşittir, büyüktür küçüktür içerir içinde yâda arasında vb. düzeydeki karşılaştırma operatörlerini kapsar

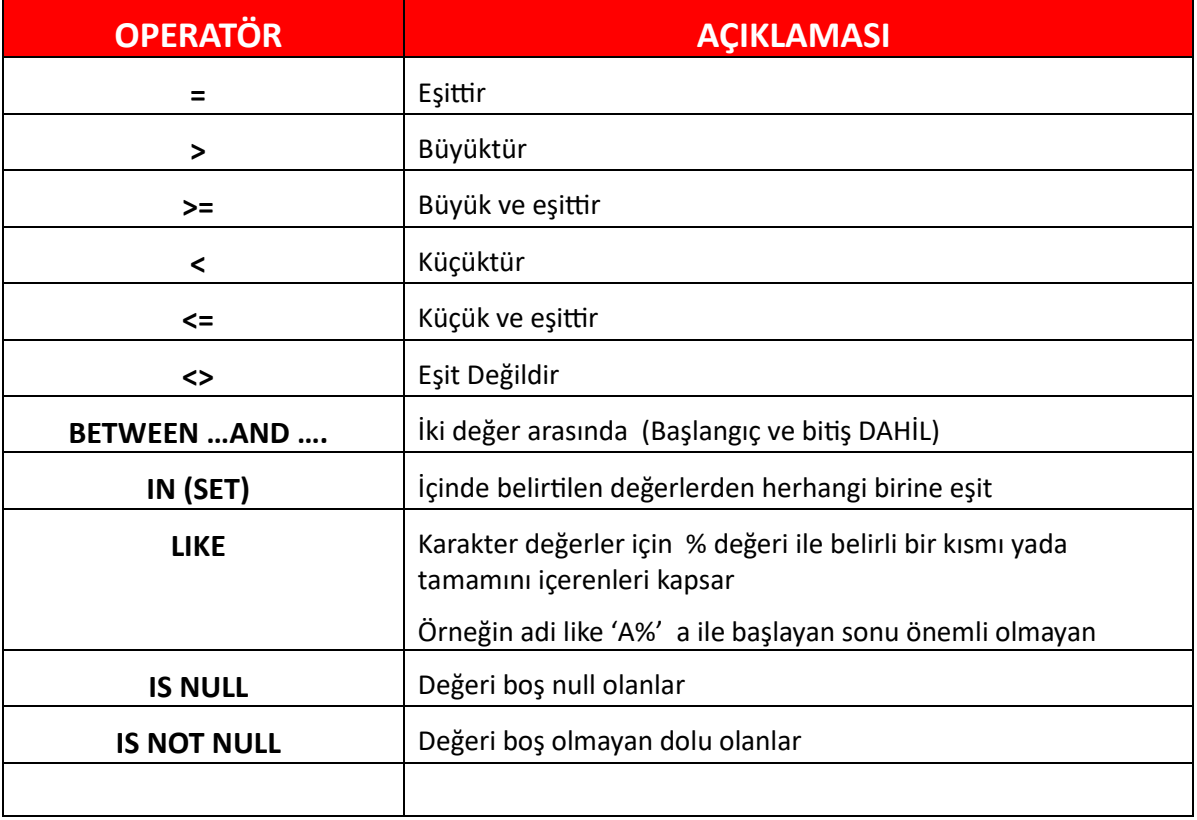

# **ÖRNEK**

**=** EŞİTTİR ÖRNEĞİ

SELECT adi, soyadi, tc kimlik no, memleket, dogum tar FROM KIMLIK WHERE adi='ali'

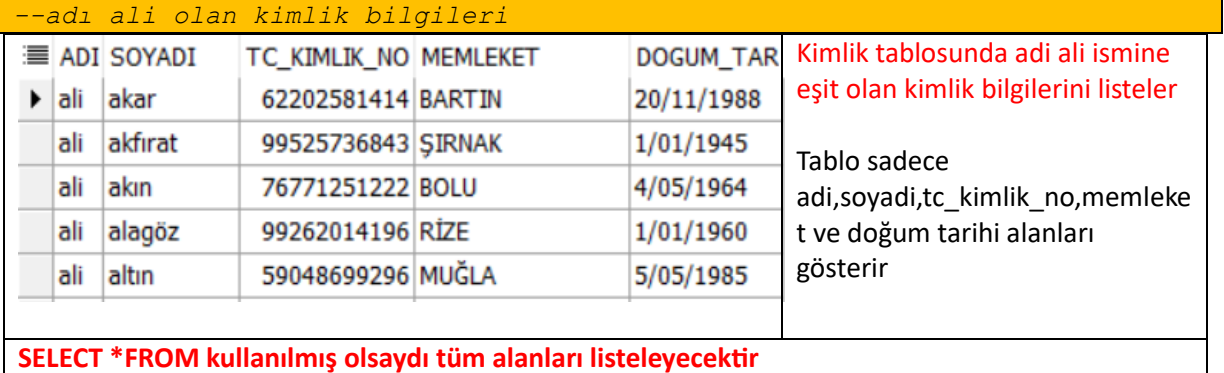

### **>** Büyüktür Örneği

SELECT dosya\_no,adi, soyadi,tc\_kimlik\_no,memleket,dogum\_tar FROM KIMLIK WHERE DOSYA<sup>NO>23870</sup>

*--dosya numarası 23870'dan büyük olan kimlik bilgileri*

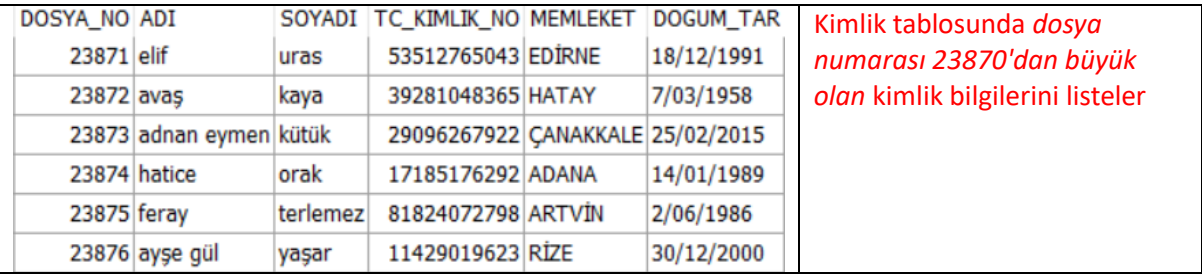

#### **>=** Büyük ve Eşit

SELECT dosya no,adi, soyadi,tc kimlik no,memleket,dogum tar FROM KIMLIK WHERE DOSYA<sup>NO>=23870</sup>

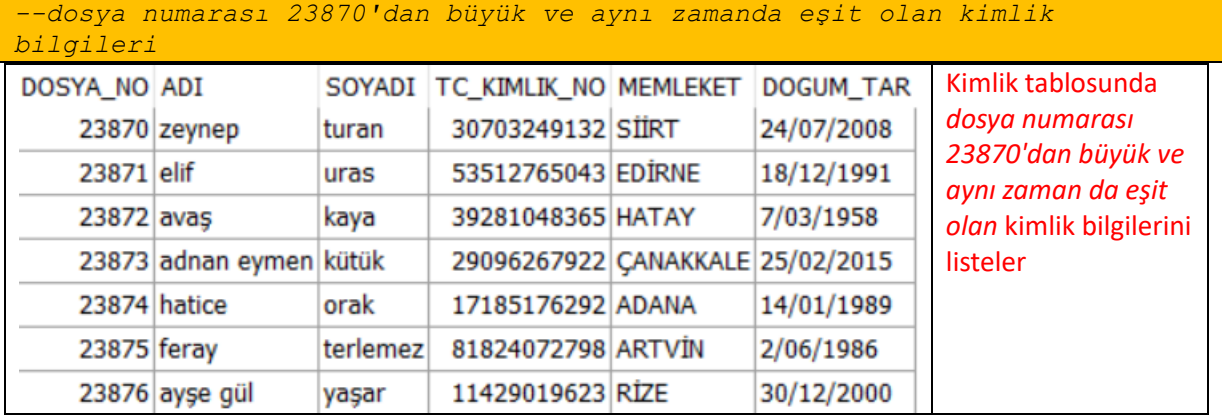

#### **<** Küçüktür

SELECT dosya no, adi, soyadi, tc kimlik no, memleket, dogum tar FROM KIMLIK WHERE DOSYA  $\overline{NO}$  <5

*-- dosya\_no 5 'den küçük olanlar*

### **<=** Küçüktür ve Eşit

SELECT dosya no, adi, soyadi, tc kimlik no, memleket, dogum tar FROM KIMLIK WHERE DOSYA NO <= 5

*-- dosya\_no 5 'den küçük ve 5 eşit olanlar*

### **<>** Eşit Değildir

SELECT dosya no, adi, soyadi, tc kimlik no, memleket, dogum tar FROM KIMLIK WHERE ADI <>'ali'

*--adi ali 'ye eşit olmayanlar*

#### **BETWEEN** başlangıç ve bitiş değerleri dâhil arasında olan

SELECT dosya no, adi, soyadi, tc kimlik no, memleket, dogum tar FROM KIMLIK WHERE DOSYA NO BETWEEN 1 AND 5

*-- dosya\_no değeri 1 ve 5 dahil arasında olanlar*

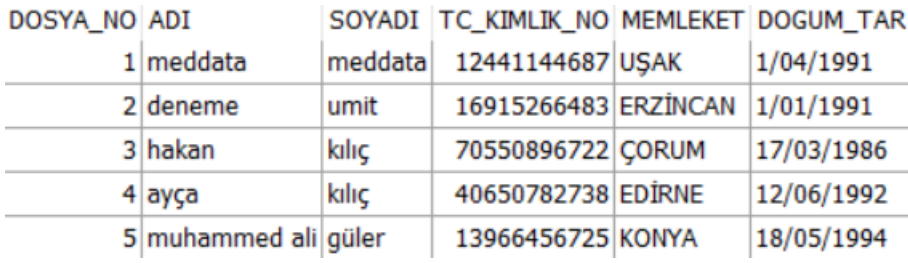

#### **IN** içinde belirtilen değerleri kapsayan

SELECT dosya\_no, adi, soyadi, tc kimlik no, memleket, dogum tar FROM KIMLIK WHERE DOSYA NO IN  $(1,3,5,8)$ 

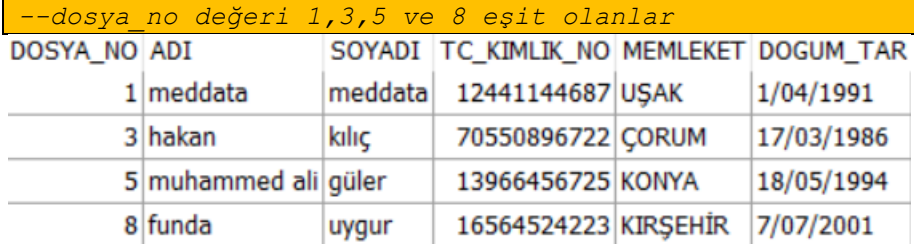

### **IS NULL** değeri boş null olanlar

SELECT dosya no, adi, soyadi, tc kimlik no, memleket, dogum tar FROM KIMLIK WHERE SOYADI is null

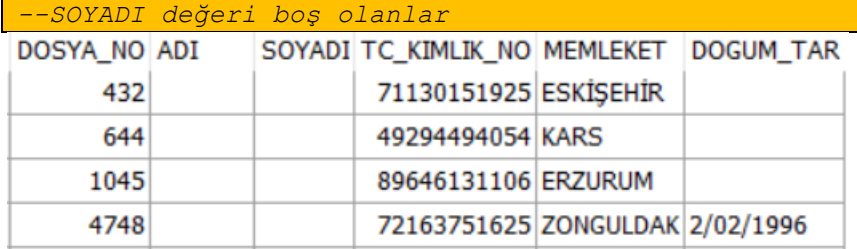

### **IS NOT NULL** değeri boş olmayanlar dolu olanları kapsar

SELECT dosya no, adi, soyadi, tc kimlik no, memleket, dogum tar FROM KIMLIK WHERE SOYADI is not null

*--SOYADI değeri dolu olanlar*

# <span id="page-10-0"></span>**INSERT**

Tablolara yeni satır eklemek için kullanılan ifade biçimi. **INSERT** komutu ile tablolara yeni satırlar oluştura bilirsiniz. Basit bir insert komutu

insert into kimlik (dosya\_no,adi,soyadi,tc\_kimlik\_no) values (1,'ali','şahan','22345678987');

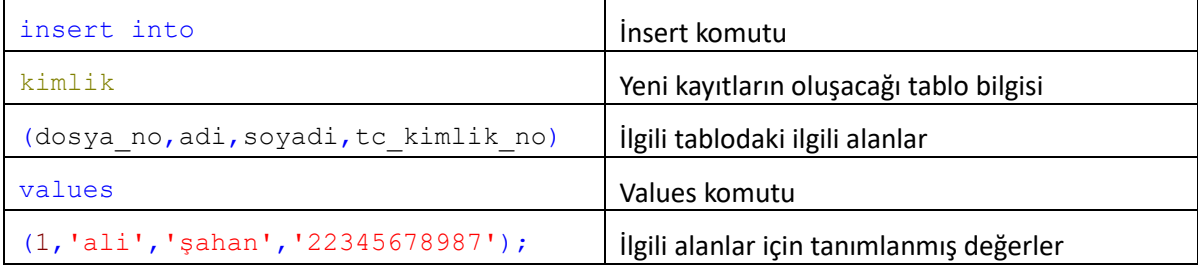

```
INSERT INTO table [(column [, column...])] VALUES (value [, value...]);
```
- ilgili komut ile tek bir satır oluştura bilirsiniz,
- İnsert komutunda belirtilen her bir kolon için values alanında bir değer oluşturulmalıdır
- Kolon ve değerler sırası ile belirtilmelidir
- Karakter yazı string değerler ' tek tırnak ile belirtilmelidir Örneğin ali değeri 'ali' olarak yazılmalıdır
- Tarih değerleri de to\_date yada '01.01.2021' vb. türde belirtilmelidir.
- Değerleri tanımlarken & ile yer tutucuları kullana bilirsiniz. &adi kullandığınızda sql editörünüz sizden değer isteyecektir. Örnek Yer Tutucular

Belirtilen kurallara uyulduğu takdirde INSERT komutunuz hatasız çalışacaktır. Şimdi yukardaki örnekleri kapsayan birkaç SQL yazalım

### **ÖRNEK**

**TABLONUN TUM DEGELERİ YAZILIRSA KOLON BELİRTMEYE GEREK YOKTUR**

```
insert into kimlik values
(1,'ali','sahan','22345678985','01.01.1986','YOZGAT');
```
**TEK TIRNAK ÖRNEĞİ**

insert into kimlik (dosya\_no,dogum\_tar) values (5,'01.01.2021');

**TO\_DATE TARİH ÇEVİRME ÖRNEĞİ**

insert into kimlik (dosya\_no,dogum\_tar) values (5, to date('01.01.2021','dd.mm.yyyy'));

#### **& YER TUTUCULAR**

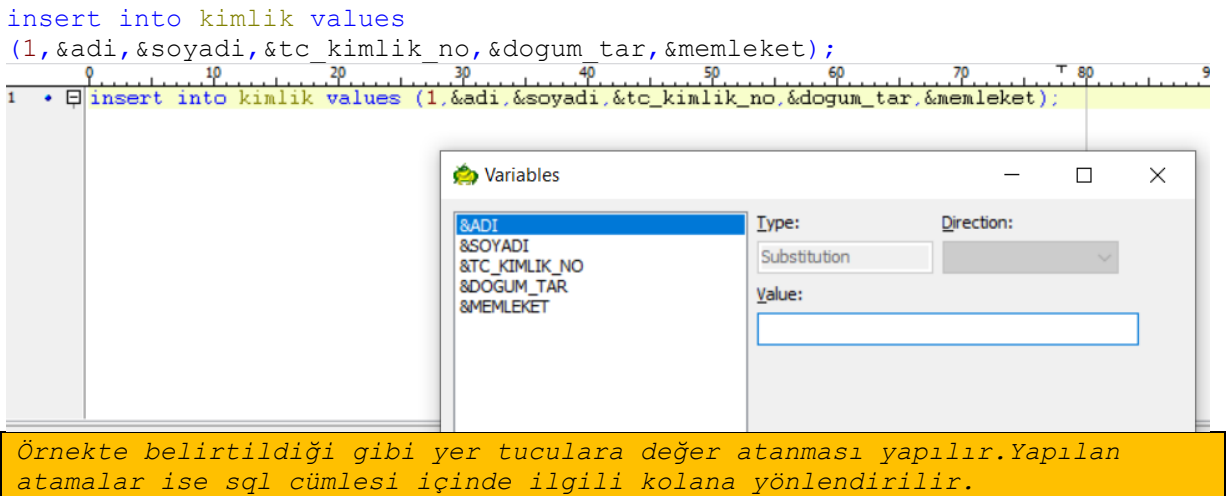

Farklı bir **SQL** cümlesini insert komutunuza ekleye bilirsiniz. Kullanım açısından basit insert komutu ile aynı yapıda ilerler. Sadece değerlerini farklı bir **SELECT** komutu kullanarak oluşturur Kısaca **INSERT** komutu bir alt sorgu ile doldurulur

```
Insert into 
Kimlik
(dosya_no, adi, soyadi, tc_kimlik_no, dogum_tar, memleket)
(
Select
dosya no, adi, soyadi, tc kimlik no, dogum tar, memleket
from yeni_kimlik
)
```
- Örnekte kimlik tablosunda ki 6 kolonun değeri farklı bir tablodaki 6 adet kolon temel alınarak oluşturulmasıdır
- Her iki tablonun da kolon değerleri eşit olarak belirtilmelidir
- **SELECT** sorgusu ile dönen tüm kayıtlar **İNSERT** komutu ile tabloya eklenecektir

# <span id="page-12-0"></span>**UPDATE**

UPDATE / güncellemek yâda değiştirmek. Bir Tablodaki verileri belirli bir şart kural dâhilinde yâda tamamını hiçbir şart belirtmeden güncellemek için kullanacağımız komut.

- Tek bir seferde tek bir satırı yâda tamamını güncelleye bilirsiniz
- Şart kullanmak gerektiğinde WHERE komutu kullanarak şart ekleye bilirisiniz
- Sütunları güncellerken alt sorgular kullana bilirsiniz

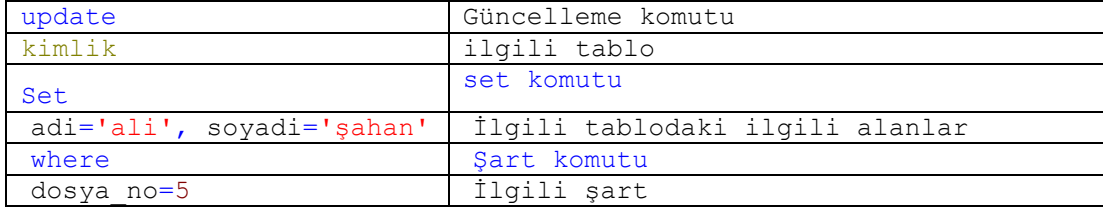

**ÖRNEK**

update kimlik set dogum tar='01.01.2021' where dosya no=5

```
update kimlik set dogum tar=to date('01.01.2021','dd.mm.yyyy') where
dosya_no=5
```
**ALT SORGU İLE GÜNCELLEME**

update kimlik set memleket=(select iladi from il where kodu=66) where dosya no=5

Dosya numarası 5 olan kimlik kaydının memleket bilgisini, il tablosundaki kodu 66 olan iladı ile güncelleme

# <span id="page-12-1"></span>**DELETE**

DELETE / tablodan satır silmek. Bir Tablodaki verileri belirli bir şart kural dâhilinde yâda tamamını hiçbir şart belirtmeden silmek için kullanacağımız komut.

WHERE komutu kullanırsanız belirtiğiniz şartı sağlayan satırlar silinirken, WHERE komutu kullanılmaz ise ilgili tablonun tamamını silecektir.

Tek bir seferde tek bir satırı yâda tamamını sile bilirsiniz

- Şart kullanmak gerektiğinde WHERE komutu kullanarak şart ekleye bilirisiniz
- Sütunları silerken alt sorgular kullana bilirsiniz

```
delete kimlik where dosya no=5;
--Dosya numarası 5 olan kayıtı silme
   delete kimlik where memleket=(select iladi from il where kodu=66);
--memleketi il tablosundaki 66 koduna eşit kimlik tablosundaki eşleşen 
kayıtlar
```
# <span id="page-13-0"></span>**MERGE**

MERGE / ekleme ve güncelleme komutu, 2 farklı tablodaki verileri ortak bir sütun ile kontrol ederek güncellemek yâda silmek kullanacağımız komut

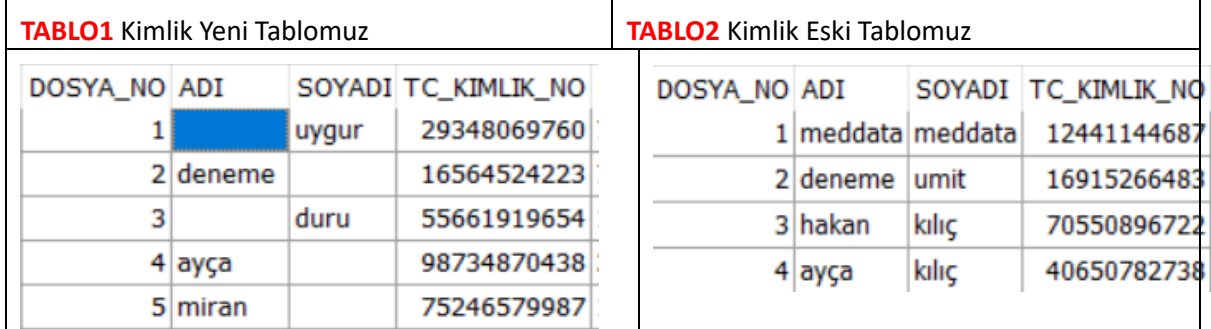

# **ÖRNEK**

Senaryo: Kimlik yeni tablomuz da olası bir yanlış update sonucu bazı verilerimiz silindi,kimlik eski tablosuna referans alarak verileri güncellememiz gerekiyor

```
merge into KIMLIK YENI t using kimlik eski v
on (t.dosya no = \overline{v}.dosya no)
when matched then
   update set t.add = v.add, t.soyadi=v.soyadi--4 rows merged.
```
iki tablo dosya no sütunun referans alarak tablo1 tablosunun daki adi ve soyadı bilgilerini tablo2 tablosundan güncellemesi yapılıyor

```
TABLO1 sql sonrası TABLO2 Kimlik Eski Tablomuz
```
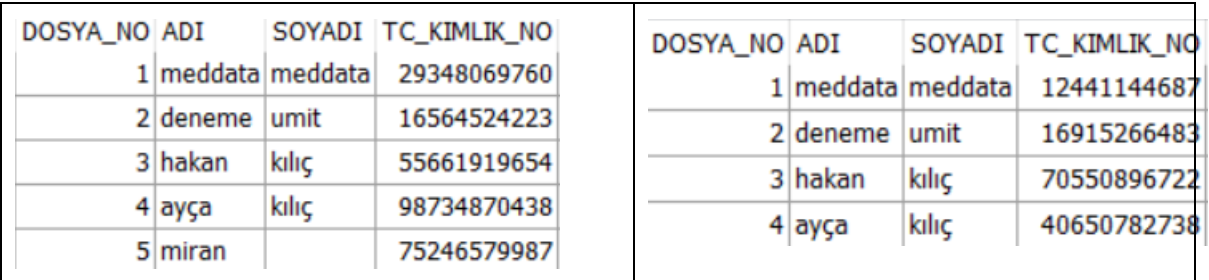

<span id="page-14-0"></span>*5 nolu satır tablo2 de yer almadığı için güncelleme gerçekleşmedi*

# **WHERE**

WHERE / sorgularınıza select /update /delete komutlarınıza şart eklemek istediğinizde ,belirli bir kriterde çalışma şartı koyduğunuzda kullanacağımız komut. Where komutunu ile

**=** Eşittir, **<>** eşit değildiri **between like in and or** ve **not** mantıksal koşullarını kullana bilirsiniz

### **ÖRNEKLER**

### <span id="page-14-1"></span>**BETWEEN**

Between başlangıç ve bitiş değeri verilen değelerin arasında kalan satırları listeler

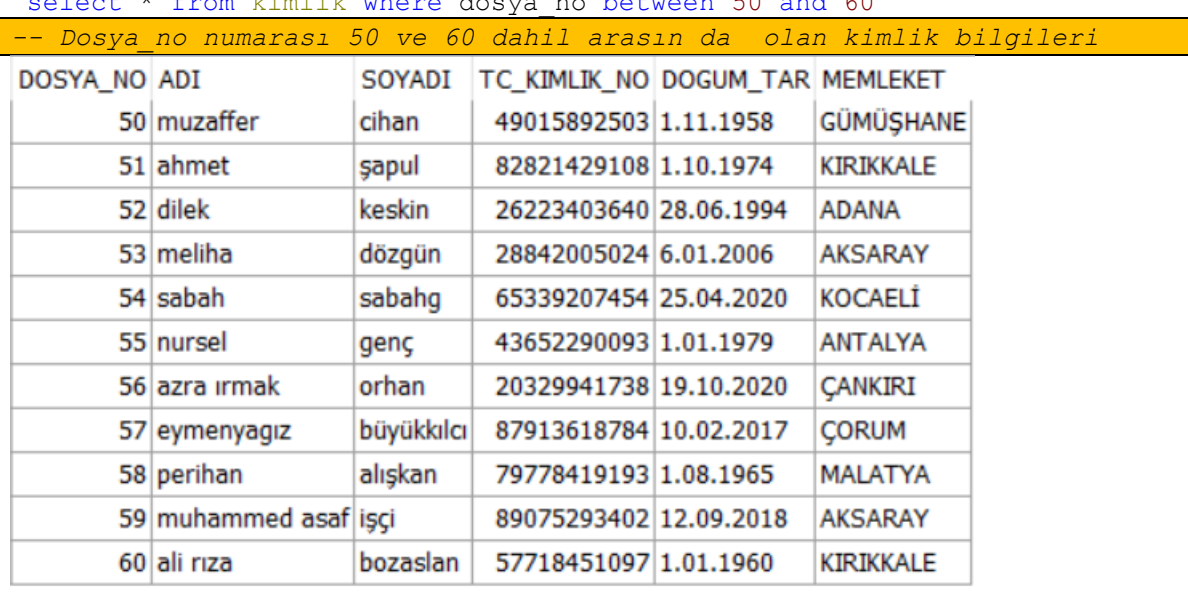

select \* from kimlik where dosya\_no between 50 and 60

### <span id="page-14-2"></span>**LIKE**

LIKE joker karakter olarak tanımlanmış aramalar yapabileceğiniz komut satırı adi like ('%a%') vb. türde aramalar yapabilirsiniz belirtilmiş değelerin eşleşen satırları listeler.

Like içerisinde tek bir koşul eklene bilir Sayı ve karakter kullana bilir

Joker Karakterler

% dahil ediliğinde sonrasının daki değerleri önemsemez

\_ bir karakteri belirtir. // adi like ('\_\_ li') ilk 2 karakteri önemli olmayan ama son 2 karakteri li olarak biten adi sütunu temsil eder

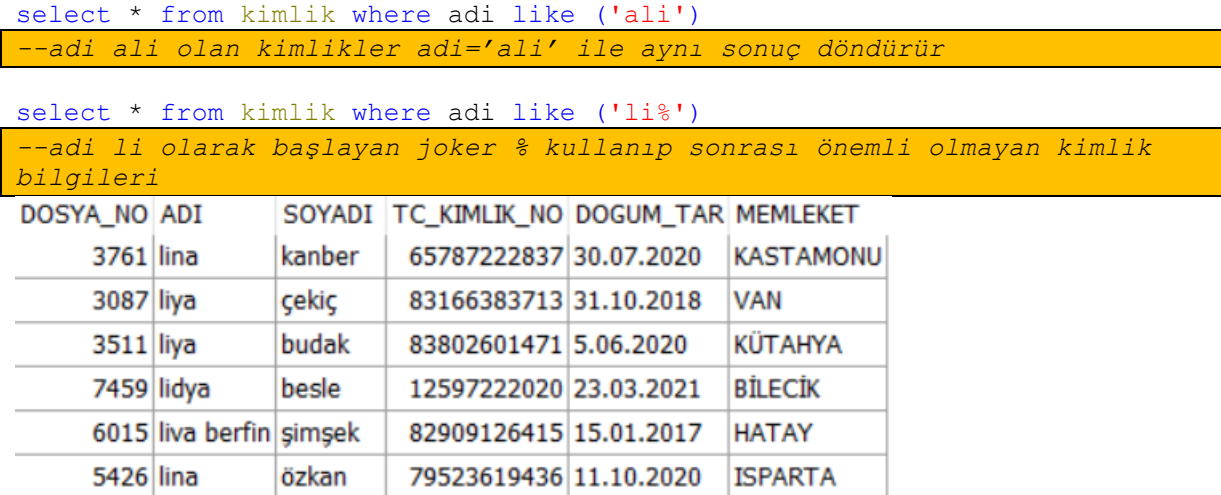

select \* from kimlik where adi like ('%li%')

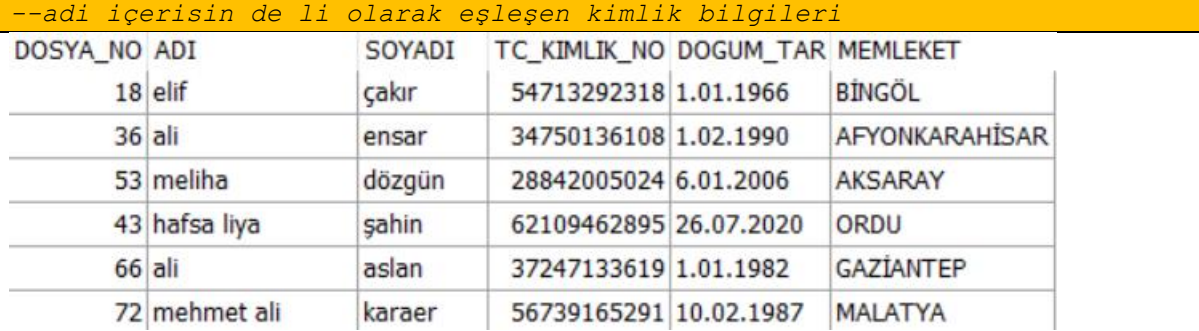

select \* from kimlik where dosya no like (50) *--Sayı olarak kullanım*

select  $*$  from kimlik where adi like ('  $li'$ )

*-- ilk 2 karakteri önemli olmayan ama son 2 karakteri li olarak biten adi sütunu temsil eder*

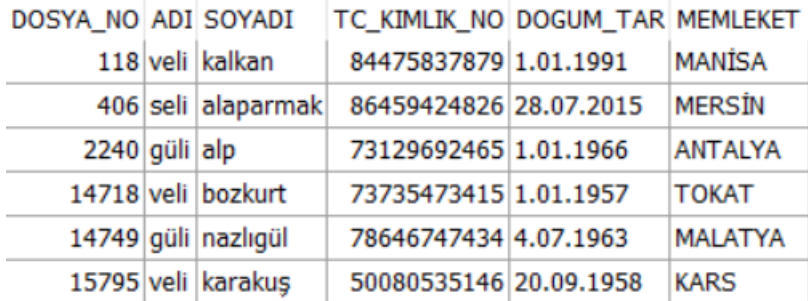

### <span id="page-16-0"></span>**IN**

IN liste içinde belirtilmiş değelerin eşleşen satırları listeler.Sayı ve karakter kullana bilir

```
select * from kimlik where dosya no IN (50,51,52,58,59)
-- Dosya_no numarası sadece 50,51,52,58,59 olan kimlik bilgileri
```
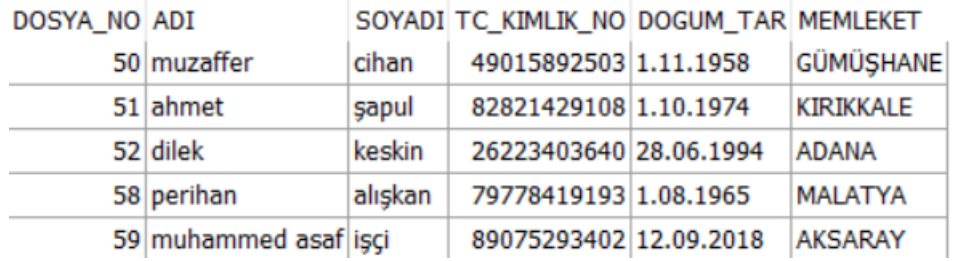

select \* from kimlik where adi in ('dilek','ali') *-- adi dilek ve ali olan tüm kimlik kayıtları*

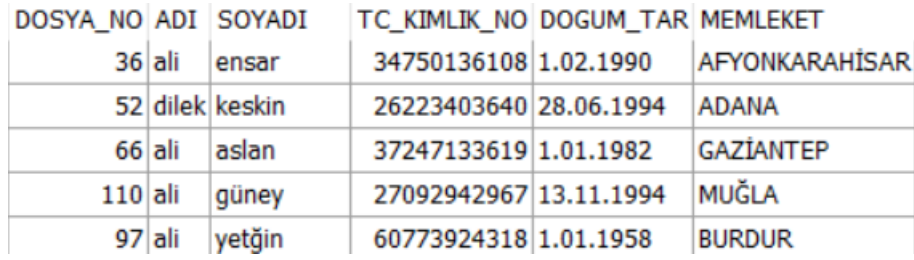

### <span id="page-16-1"></span>**IS NULL**

IS NULL belirtilen sutunun null boş değer olma şartını kapsar

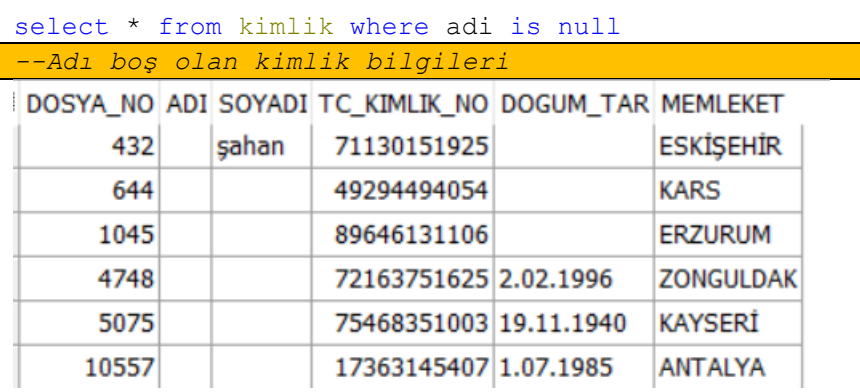

# <span id="page-16-2"></span>**IS NOT NULL**

IS NOT NULL belirtilen sutunun null dolu değer olma şartını kapsar

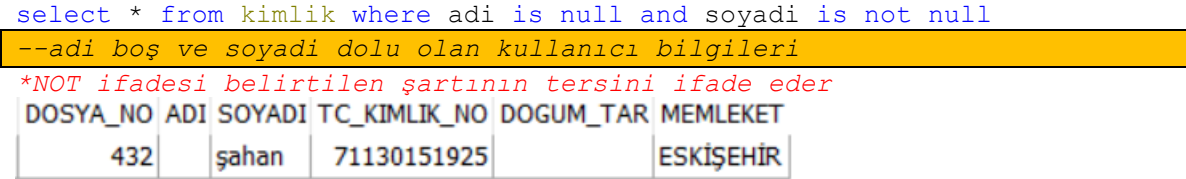

### <span id="page-17-0"></span>**AND**

AND ve operatörü, birden fazla şart belirtildiğinde her iki şartında doğru değer üretmesinde çalışır. Her iki şart doğru ise istenen işlemler select delete update gerçekleşir SQL içinde kullanım sınırı yoktur .1 tane de olabilir 20 tane de kullana bilirsiniz

```
select * from kimlik where adi ='ali' and soyadi ='şahan'
--adi ali olan ve soyadi şahan olan kimlik bilgileri
1.şart adi ='ali' 
2.şart soyadi='şahan' 
1 ve 2 nolu şart sağlandığın da elde edilen kimlik bilgisi
```
select \* from kimlik where adi ='ali' and soyadi ='sahan' and dosya no=432 and memleket='ESKİŞEHİR'

```
--and şartında bir sınır yoktur istenildiği kadar sorgularınıza ekleye 
bilirsiniz
```
### <span id="page-17-1"></span>**OR**

OR veya operatörü, birden fazla şart belirtildiğinde şartlardan sadece birinin doğru /şartı sağlamasında çalışır. Şart doğru ise istenen işlemler select delete update gerçekleşir SQL içinde kullanım sınırı yoktur. 1 tane de olabilir 20 tane de kullana bilirsiniz

\*Belirtilen şartlar (a>1 or a<5 ) parantez içinde kullanılığında sadece parantez içinde ki şartlardan birinin doğru olması parantez içinde şartı ki sağlar

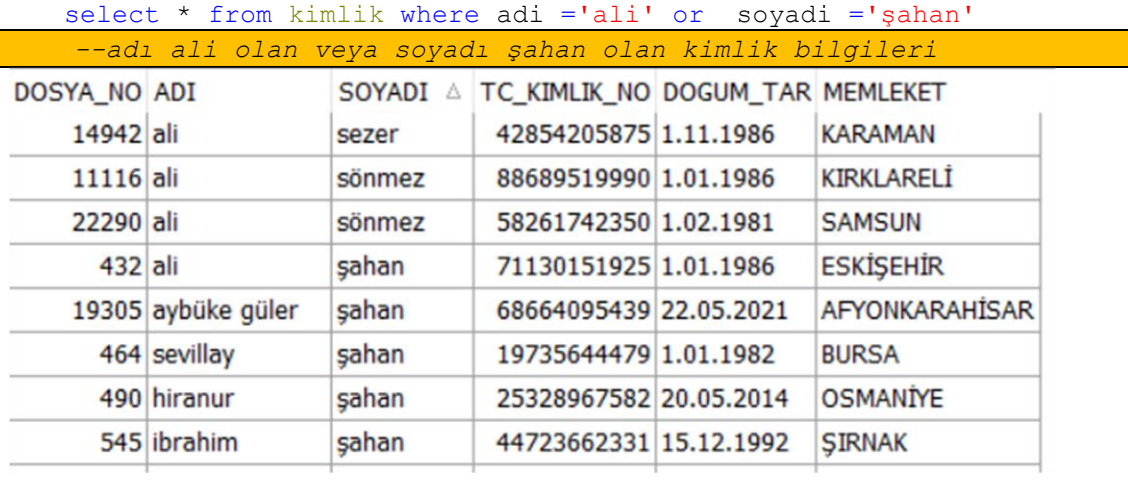

select \* from kimlik where (dosya no =432 and adi='ali' ) or dosya\_no=66; *--dosya no 432 ve adi ali olanlar veya dosya no 66 olan kimlik bilgileri*

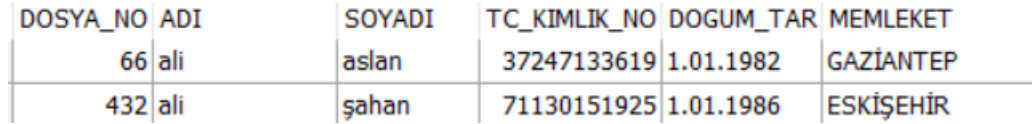

### <span id="page-18-0"></span>**ORDER BY**

ORDER BY / sorgu çıktılarının sıralamasında belirtilen sutunların artan yada azalan düzeyde sıralaması için kullanılır

Basit bir sql cümlesi yazdığınız ama elde ettiğiniz sonuc bir liste düzeninde değil.Örneğin dosya numarasına göre küçükten büyüğe doğru sıralamanız gerekiyor

**ASC** :Artan düzeyde sıralama yapar

**DESC** :Azalan düzeyde sıralama yapar

Sıralama yapılırken tek bir sütun yada daha fazlası kullanına bilir order by dosya\_no,adi ASC vb.

### **ÖRNEKLER**

select \* from kimlik order by dosya no

 *dosya no sütunu varsayılan format DESC küçükten büyüğe doğru sıralar*

Varsayılan olarak ASC değerini alır yani artan düzeyde sıralar

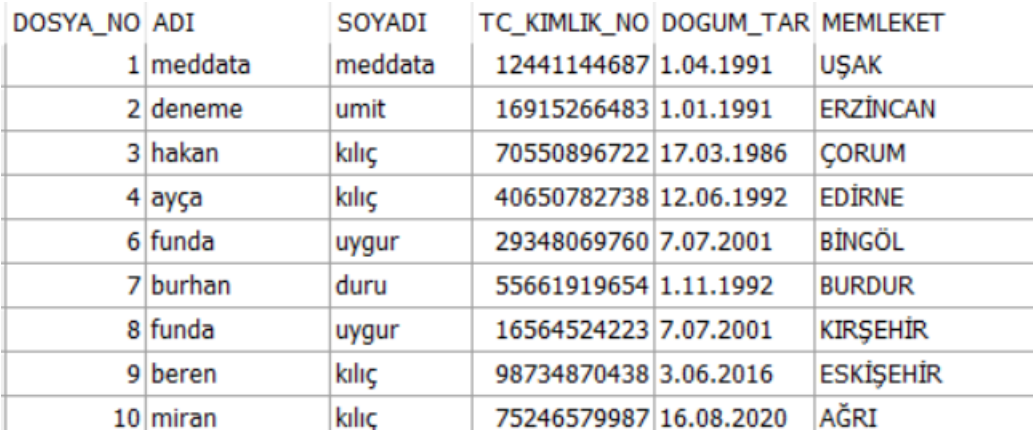

select \* from kimlik order by dosya\_no desc

*dosya no alanını azalan düzeyde listele En büyük dosya numarasından en küçük dosya numarası gore sıralar*

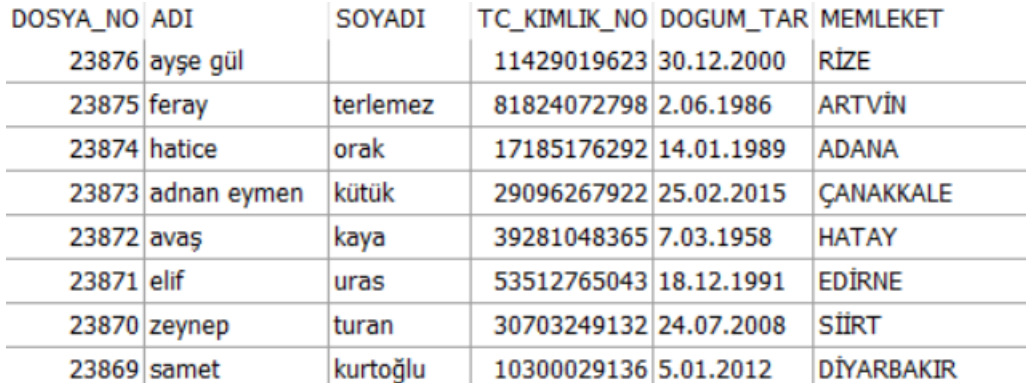

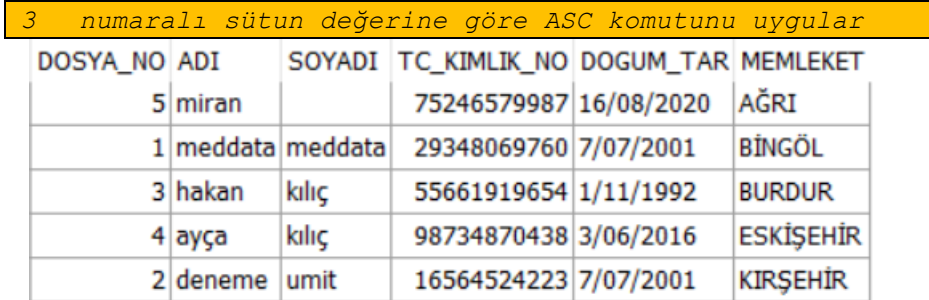

#### select \* from kimlik order by 6;

### select \* from kimlik order by adi, soyadi asc;

```
select * from kimlik order by 2,3 asc;
   Her iki komutta aynıdır.Biri sütun ismi ile değeri ise sütun numarası 
   ile sıralama yapar
```
#### <span id="page-19-0"></span>**GROUP BY**

GROUP BY / sorgu çıktılarının satır başına tek bir sonuç üretmesi, aynı değerlerin gruplanması için kullanılır. AVG• COUNT • MAX • MIN • STDDEV • SUM • VARIANCE grup fonksiyonlarını kullanarak sorgularınızı zenginleştire bilirsiniz

#### ÖRNEK

Kasadetail tablosunda yer alan ve tarih olarak 02.05.2021 ile 03.05.2021 tarihleri arasında hareket görmüş kasaların kasa numarasına göre gruplamasını yapalım.

```
select * from kasadetail
where tarih between
to_date('02.05.2021','dd.mm.yyyy') to_date('03.05.2021','dd.mm.yyyy')
   Öncelikle gruplama yapılmadığında elde ettiğimiz sonuç
```
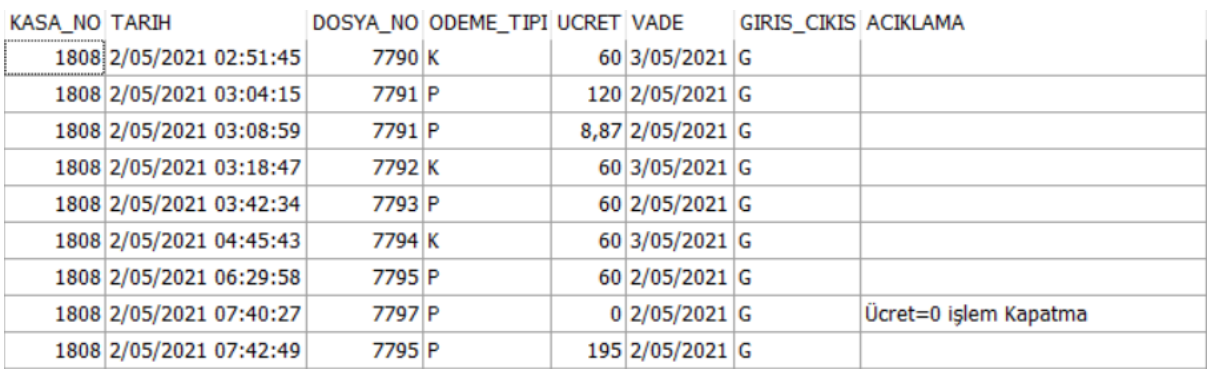

*Şimdi ise kasa numarasına göre gruplamasının kodu yazalım*

```
select kasa no, sum(ucret) from kasadetail
where tarih between
to_date('02.05.2021','dd.mm.yyyy') and to_date('03.05.2021','dd.mm.yyyy')
group by kasa_no order by sum(ucret) desc
```
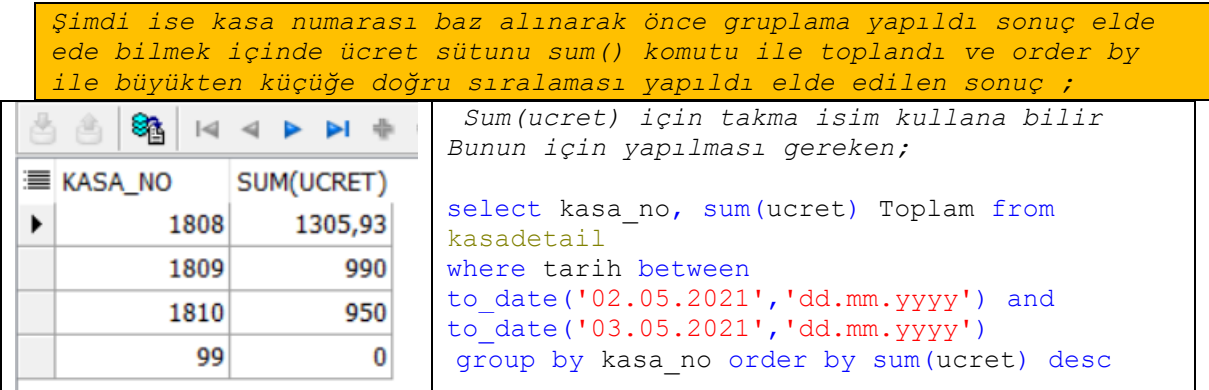

### <span id="page-20-0"></span>**HAVING**

HAVING komutu **GROUP BY** ile gruplanmış verilerinin kısıtlanması için kullanılır. AVG, SUM, MIN, MAX, COUNT değerini having komutu ile bir sütuna bağlayarak group by için kısıtlama yapabilirsiniz

#### ÖRNEK

Kasadetail tablosunda kasa\_no sütuna göre gruplanıp ucret sütunu max değeri 9500 TL 'den yüksek olan ücrete göre büyükten küçüğe doru sıralanan SQL

```
select kasa no , sum (ucret) Toplam from kasadetail
group by kasa_no having max(ucret)>9500 order by sum(ucret) desc
```
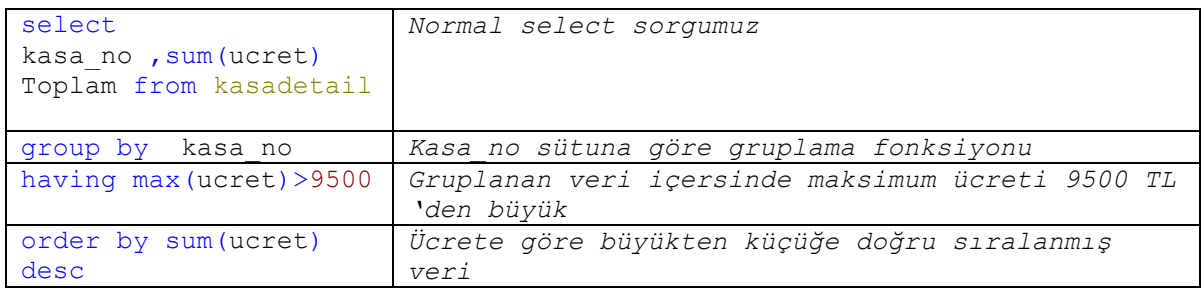

### <span id="page-20-1"></span>**DEFINE**

DEFINE komutu ile SQL leriniz için değer oluştura bilir ve atama işlemleri yapabilirsiniz. SQL'lerinize değişken eklemek için DEFINE kaldırmak için ise UNDEFINE komutları kullanılır. Tanımladığınız değişkeni SQL içine çağırmak için ise &isim kullanılır Kullandığınız editöre göre değerlere veri aktarma ekranı farklılık göstere bilir

```
SQLPLUS , TOAD vb.
```
### **ÖRNEK**

```
define aranan_dosya =95
select * from kimlik where dosya no>&aranan dosya;
undefine aranan_dosya
```
*arana\_dosya adında bir değer oluşturuldu ve değer olarak 95 atandı. Where komutu kullanarak dosya\_no> atanan değere göre sorgu çalıştırıldı arana\_dosya değeri tekrar bırakıldı*

#### <span id="page-21-0"></span>**VERIFY**

VERIFY atama yapılan değerleri kontrol etmek ve kullanılan sql içerisinde doğrulamak için kullanılır

```
SET VERIFY ON
define aranan_dosya =95
select * from kimlik where dosya no=&aranan dosya;
undefine aranan_dosya
```
### <span id="page-21-1"></span>**DESCRIBE**

DESCRIBE komutu ile bir tablonun yapısını listeye bilirsiniz. Seçili tabloların sütun adı ,sütunun tipi hakkında bilgiler txt olarak listelenecektir

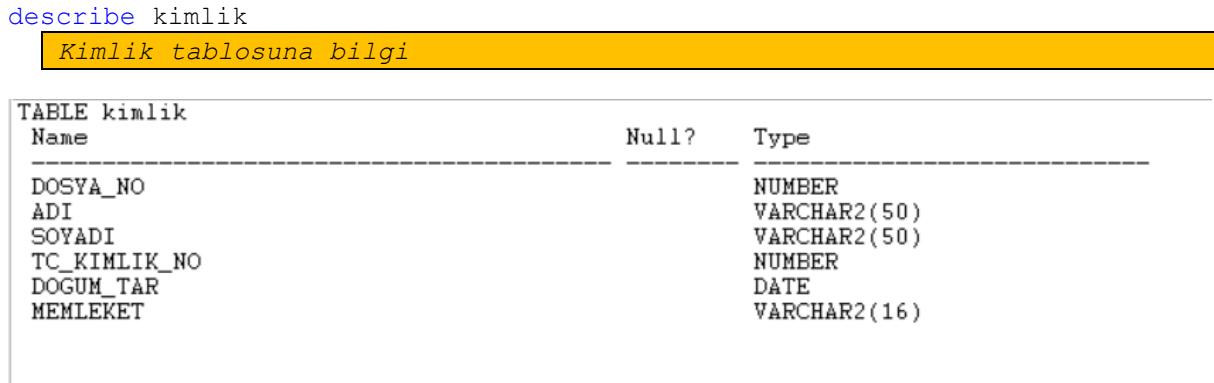

# <span id="page-21-2"></span>**DÖNÜŞTÜRME FONKSİYONLARI**

Karakter dönüştürme fonksiyonları LOWER "Küçük harfe çevir " UPPER "Küçük harfe çevir" INITCAP "yazım denetimi" fonksiyonları kullana biliriz

### <span id="page-21-3"></span>**LOWER**

```
LOWER komutu karakter dizileri için dönüşüm sağlar. Belirtilen string 
/karakter dizisini küçük harfe çeviri
select lower ('ali ŞAHAN.com ') sonuc from dual
```
*SONUÇ: ali şahan.com* 

```
select lower ('ALİ ŞAHANNN.deneme') sonuc from dual
```
*SONUÇ: ali şahannn.deneme*

#### <span id="page-22-0"></span>**UPPER**

UPPER komutu karakter dizileri için dönüşüm sağlar. Belirtilen string /karakter dizisini büyük harfe çeviri

select upper ('alisahan') sonuc from dual

*SONUÇ: ALISAHAN*

select upper ('ali şahan ile oracle SQL öğreniyorum') sonuc from dual

*SONUÇ: ALI ŞAHAN ILE ORACLE SQL ÖĞRENIYORUM*

#### <span id="page-22-1"></span>**INITCAP**

INITCAP komutu karakter dizileri için dönüşüm sağlar. Belirtilen string /karakter dizisine yazım kuralı uygular. Kelimelerin ilk harfi büyük diğer harfler küçük olacak şekilde sonuç üretir

select initcap('SQL DÖNÜŞTÜRME FONKSİYONLARI') sonuc from dual

*SONUÇ: Sql Dönüştürme Fonksiyonlari*

# <span id="page-22-2"></span>**DEĞİŞTİRME FONKSİYONLARI**

Karakter işleme / değiştirme fonksiyonları

CONCAT " Birleştirme", SUBSTR "Kesme ", LENGTH "Uzunluk ", INSTR " İçinde Arama ", LPAD " Soldan Maskeleme", RPAD " Sağdan Maskeleme " , REPLACE "Değiştir

<span id="page-22-3"></span>" TRIM" Çıkarma" komutları olarak karakter değiştirme fonksiyonları olarak kullana bilirsiniz

### **CONCAT**

CONCAT Birleştirme komutu, iki farklı kelimenin yâda sütunun birleştirmesi için kullana bilir

select concat(adi, soyadi) sonuc from kimlik where dosya no=42 *SONUÇ: Nedimekorkmaz*

#### <span id="page-22-4"></span>**SUBSTR**

SUBSTR kesme komutu, bir kelime kümesi içinden başlangıç ve bitiş noktaları belirtilerek kesme işlemi için kullanılır

```
select concat('ali', 'şahan') sonuc from dual
SONUÇ: alişahan
```
#### <span id="page-23-0"></span>**LENGTH**

LENGTH, belirtilen kelimenin karakter sayısını almak için kullanılır. select length('alişahan') sonuc from dual *SONUÇ: 8*

#### <span id="page-23-1"></span>**INSTR**

INSTR, kelime içerisin de farklı bir kelimemin başlangıç noktasını verir. select instr('alişahan','ş') sonuc from dual *SONUÇ: 4*

### <span id="page-23-2"></span>**LPAD**

LPAD, belirli bir karakter kümesinin sol tarafını belirtilen karakter ile doldurmak için kullanılır

select lpad('alişahan',9,'\*') sonuc from dual *SONUÇ: \*alişahan*

#### <span id="page-23-3"></span>**RPAD**

RPAD, belirli bir karakter kümesinin sağ tarafını belirtilen karakter ile doldurmak için kullanılır

select rpad('alişahan', 9, '\*') sonuc from dual

*SONUÇ: alişahan\**

### <span id="page-23-4"></span>**TRIM**

TRIM, belirli bir karakter kümesinin eşleştiği karakterleri ilk belirtilen karakter kümesinin kaldırılması için kullanılır

```
select trim('a' from 'alisahan') sonuc from dual
SONUÇ: lisahan
```
//Kesme işlemini Sağdan Başlat trailing

select trim(trailing 'n' from 'alisahan') sonuc from dual *SONUÇ: alisaha*

//Kesme işlemini Soldan Başlat leading select trim(leading 'a' from 'alisahan') sonuc from dual *SONUÇ: alisaha*

#### **REPLACE**

REPLACE, belirli bir karakter kümesinin eşleştiği karakterleri farklı bir karakter kümesi ile değiştirilmesi için kullanılır

select replace('ali şahan','şahan','öztürk') sonuc from dual

*SONUÇ: ali öztürk*

# <span id="page-24-0"></span>**RAKAMSAL FONKSİYONLARI**

Sayı işleme fonksiyonları ROUND " Ondalık Sayıları Yuvarlama" TRUNC " Değeri belirtilen ondalık sayları keser " MOD "Bölmenin kalanını döndürür " sayı fonksiyonları olarak kullana bilirsiniz

### <span id="page-24-1"></span>**ROUND**

ROUND Ondalık Sayıları Yuvarlama ve kesme fonksiyonu olarak kullanılır, Ondalıklı sayıları belirtilen hane olarak önce yuvarlar sonra keser

select ROUND(45.926587, 3) sonuc from dual

*SONUÇ: 45,927*

```
select ROUND(45.926587, 2) sonuc from dual
SONUÇ: 45,93
```
#### <span id="page-24-2"></span>**TRUNC**

TRUNC Ondalık Sayıları sadece kesme fonksiyonu olarak kullanır, Ondalıklı sayıları belirtilen haneden itibaren keser

```
select trunc(45.926587, 2) sonuc from dual
SONUÇ: 45,927
```
### <span id="page-24-3"></span>**MOD**

MOD bir sayının farklı bir sayıya bölündüğünde kalanı verir

select mod(100, 6) sonuc from dual

*SONUÇ: 4*

# <span id="page-25-0"></span>**TARİH FONKSİYONLARI**

Tarih değerleri ile işlem yapmak, gün ay yıl vb. formatlarda ekleme çıkarma yapmak görüntüleme formatını değiştirmek için tarih formatlarını **SYSDATE**, **MONTHS**\_**BETWEEN**, **ADD\_MONTHS, NEXT\_DAY, LAST\_DAY, ROUND, TRUNC,** kullanılırız**.**

#### <span id="page-25-1"></span>**SYSDATE**

SYSDATE, system bilgisini kullanarak şuan ki, tarih ve saatini döndüren fonksiyondur

To\_date('01.01.2021') kullanarak ekleme çıkarama +/- işlemleri kullanıla bilir

select sysdate from dual

*SONUÇ: 19/11/2021 10:38:26*

select (SYSDATE-to date('01.01.2021'))/7 AS WEEKS from dual

Yılın Kaçıncı Haftası *SONUÇ: 46,0639880952381*

#### <span id="page-25-2"></span>**MONTHS\_BEWEEN**

MONTHS\_BETWEEN, belirtilen iki tarih arasında ki ay farkını verir select months between (SYSDATE, to date('01.01.2021')) AS ay from dual 01.01.2021 'den başlayıp 19.11.2021 tarihine göre aradaki ay farkı *SONUÇ: 10,5951982526882*

select trunc(months between (SYSDATE, to date('01.01.2021'))) AS AY from dual

Trunc komutu ile sayı olarak alına bilir *SONUÇ: 10*

#### <span id="page-26-0"></span>**ADD\_MONTHS**

ADD\_MONTHS belirtilen tarihe ay eklemek için kullanılır select add months ('01.01.2021',2) AS sonuc from dual *SONUÇ:* 1/03/2021

### <span id="page-26-1"></span>**NEXT\_DAY**

NEXT\_DAY, belirtilen tarihin haftadaki gün sayısı

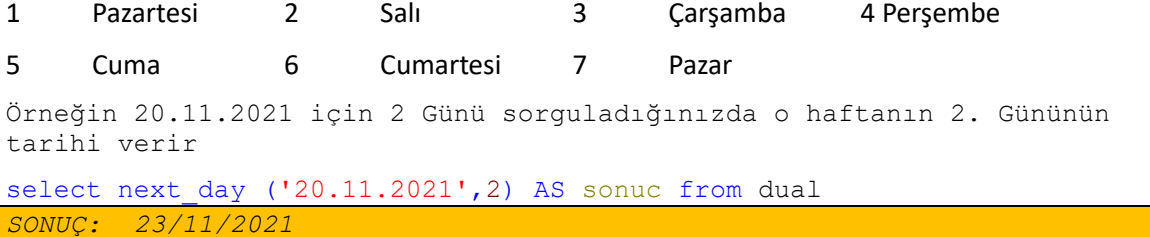

### <span id="page-26-2"></span>**LAST\_DAY**

LAST\_DAY, belirtilen tarihin ayının son gününü verir

select last day ('20.11.2021') AS sonuc from dual

11. Ayın Son Günü

<span id="page-26-3"></span>*SONUÇ: 30/11/2021*

### **ROUND**

ROUND, belirtilen tarihi yuvarlar işlemini gerçekleştirir

select ROUND(to date('16.11.2021'),'MONTH') AS sonuc from dual;

*SONUÇ: 1/12/2021*

SELECT ROUND(TO\_DATE('15.11.2021'),'MONTH') AS SONUC FROM DUAL;

*SONUÇ: 1/11/2021*

**Ayı baz alarak ayın ortasını geçmiş ise sonraki ayın ilk gününe ,ayın ortasında önce ise geçerli ayın il gününü eşit kabul eder Baz alınan tarih öncesi >15 16<sonrası**

Aynı döngü yıl içinde geçerlidir. Yılın ortası Kabul edilen 01 Temmuz öncesini geçerli yılın ilk gününe , Sonra zaman dilimi ise sonraki yılın ilk gününe eşit kabul edilir

SELECT ROUND(TO\_DATE('30.06.2021','DD.MM.YYYY HH24:MI'),'YEAR') AS SONUC FROM DUAL; *SONUÇ: 1/01/2021*

```
SELECT ROUND(TO_DATE('01.07.2021','DD.MM.YYYY 
HH24:MI'),'YEAR') AS SONUC FROM DUAL;
SONUÇ: 1/01/2022
```
### <span id="page-27-0"></span>**TRUNC**

TRUNC, belirtilen tarihin geçerli zaman diliminde ilk gününü verir. Ay yâda yıl bazında belirtilen tarihin ilk günü

```
SELECT TRUNC(TO DATE('30.11.2021'),'MONTH') AS SONUC FROM
DUAL;
```
*SONUÇ: 1/11/2021*

```
SELECT TRUNC(TO DATE('30.11.2021'),'YEAR') AS SONUC FROM
DUAL;
```
*SONUÇ: 1/01/2021*

# <span id="page-27-1"></span>**DÖNÜŞÜM FONKSİYONLARI**

Oracle veri tiplerini farklı formatlara dönüştüre bilirsiniz. Dolaylı dönüşüm fonksiyonları

TO\_CHAR TO\_DATE TO\_NUMBER

#### <span id="page-27-2"></span>**TO\_CHAR**

TO\_CHAR tek tırnak içinde belirtilen metin, tarih ve sayıları string formatında görüntülemek için kullanılır

SELECT to char(to date('15.11.2021'),'YYYY') AS SONUC FROM DUAL;

*SONUÇ: 2021*

To\_date() olarak verilen tarihi belirtilen formatta char türünde dönüştürür

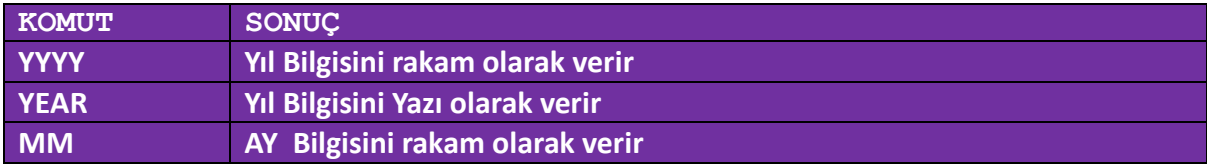

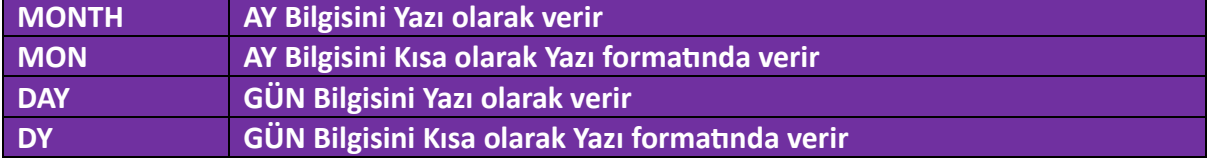

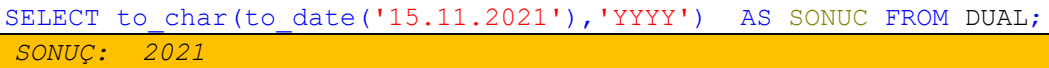

SELECT to\_char(to\_date('15.11.2021'),'YEAR') AS SONUC FROM DUAL; *SONUÇ: TWENTY TWENTY-ONE*

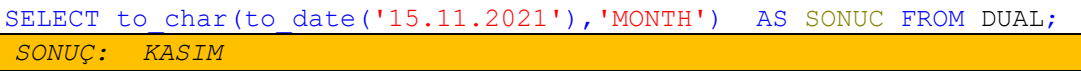

SELECT to char(to date('15.11.2021'),'DAY') AS SONUC FROM DUAL; *SONUÇ: PAZARTESİ*

### <span id="page-28-0"></span>**TO\_NUMBER**

TO\_NUMBER karakter dizesini sayıya çevirmek için kullana bilirsiniz

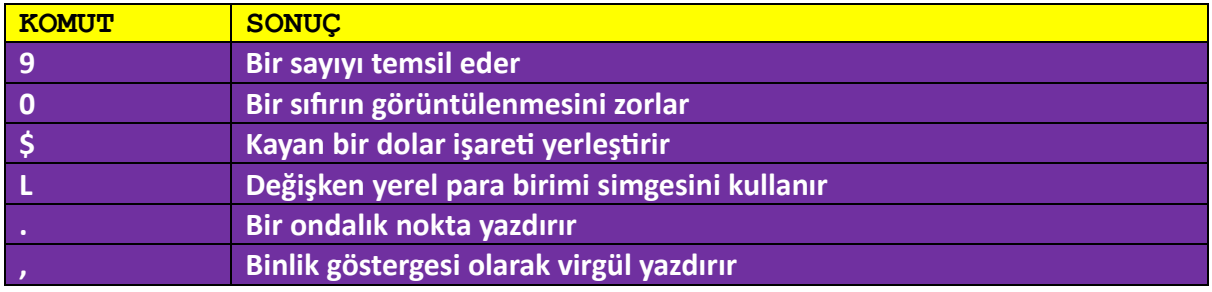

*TO\_NUMBER(char[, 'format\_model'])*

### <span id="page-28-1"></span>**TO\_DATE**

TO\_DATE karakter dizesini tarihe çevirmek için kullana bilirsiniz

SELECT TO\_CHAR(sysdate, 'dd.mm.yyyy') AS sonuc FROM dual; *19.11.2021*

SELECT TO CHAR(sysdate, 'DD-Mon-YYYY') AS sonuc FROM dual; *19-Kas-2021*

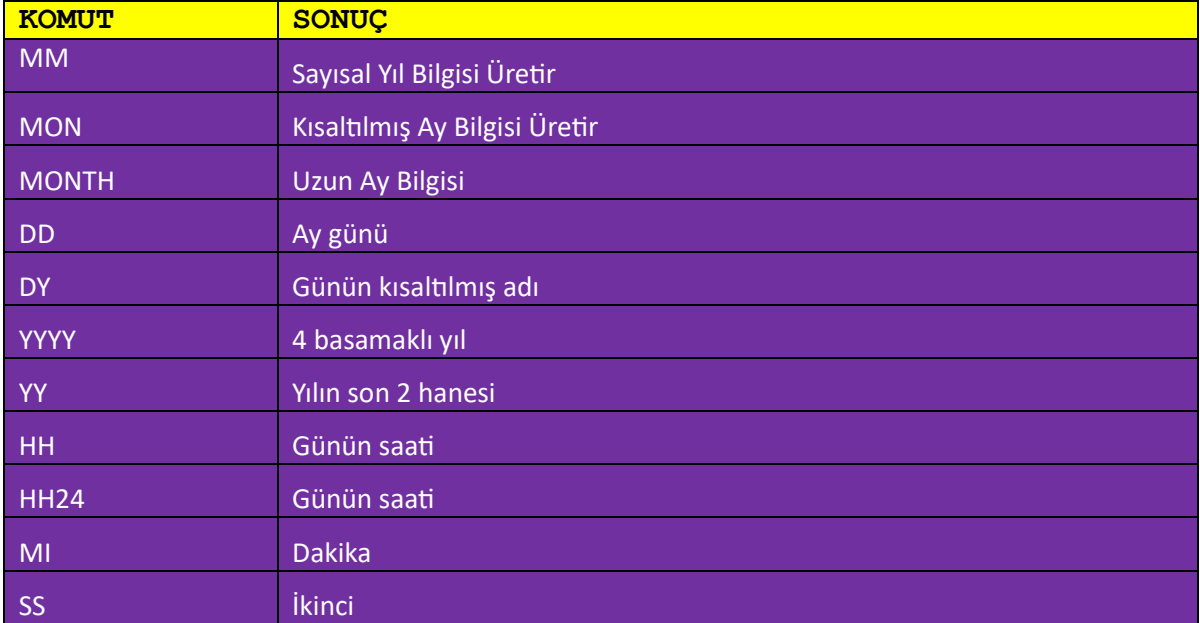

# <span id="page-29-0"></span>**GENEL FONKSİYONLARI**

Oracle veri türlerini kontrol ederek, boş yada dolu olmasına göre sonuç üretene fonksiyonlardır.

NVL, NVL2, NULLIF, COALESCE olarak kullana bilirsiniz

### <span id="page-29-1"></span>**NVL**

NVL, boş bir değeri gerçek bir değere dönüştürür. Kullanıldığı veri türleri tarih karakter ve sayı olabilir. Genel mantığı okuduğum değer boş ise bunu göster formatında ilerler

NVL(OKUNANDEGER,BOS ISEGOSTERILECEK DEGER)

```
NVL(tutar, 1) \frac{1}{1-\epsilon} //tutar boş gelir ise 1 al
NVL(dogum_tarihi,'01.01.2021')//doğum tarihi boş ise 01.01.2021
NVL(adi, 'İsim Yok') //adi boş ise isim yok yaz
```
SELECT A.\*, NVL(A.DOGUM TAR,'01.01.2021') AS "DOGUM TARIHI" FROM KIMLIK A WHERE A.DOSYA NO<5

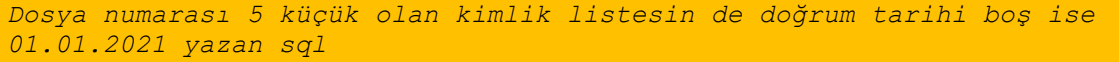

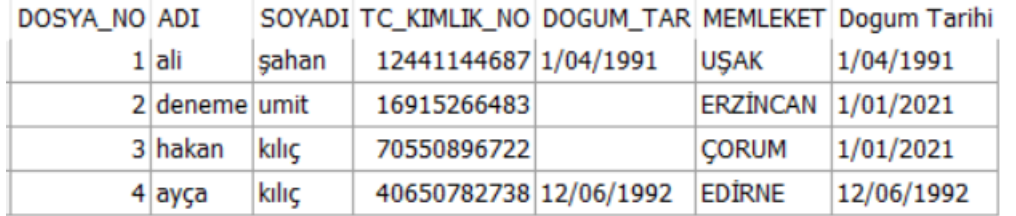

#### <span id="page-30-0"></span>**NVL2**

NVL2, aldığı değeri okur boş yâda dolu olmasına göre farklı sonuçlar üretir. NLV komutu sadece boşu kontrol ederken NVL2 boş için ayrı dolu için ayrı bir sonuç ürete bilir

nvl2(ifade1,'dolu ise','boş ise')

```
select a.*, nvl2(a.dogum tar,'DOLU','BOŞ') as "Dogum Tarihi" from kimlik a
where a.dosya no<5
Dosya numarası 5 küçük olan kimlik listesin de doğrum tarihi boş ise boş 
dolu ise dolu yazan sql
```
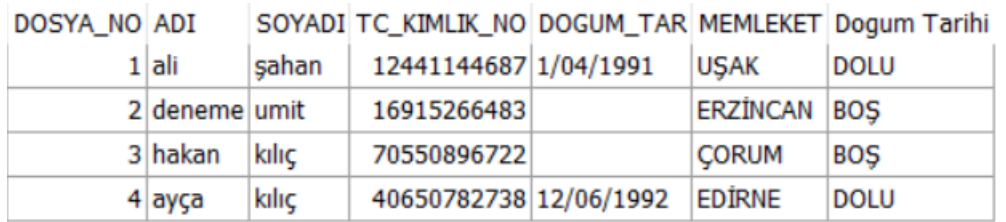

### <span id="page-30-1"></span>**NULLIF**

NULLIF, belirtilen 2 adet ifadeyi karşılaştırır. İfadeler birbirine eşit ise null eşit değil ise birinci ifadeyi döndürür. Dikkat edilmesi gerek nokta her iki ifadenin de aynı türde veri tipi içermesidir. İfade 1 sayı ise,ifade2 de sayı olmak zorundadır

NULLIF( ifade1, ifade2)

select a.\*, nullif(a.avans, a.maas) nullif from kimlik a where a.dosya no<=5

*avans ve maaslar karşılatırır, eşit olanlar null değer eşit olmayanlar ise 1. Ifade olan avans değerini döndüren sql*

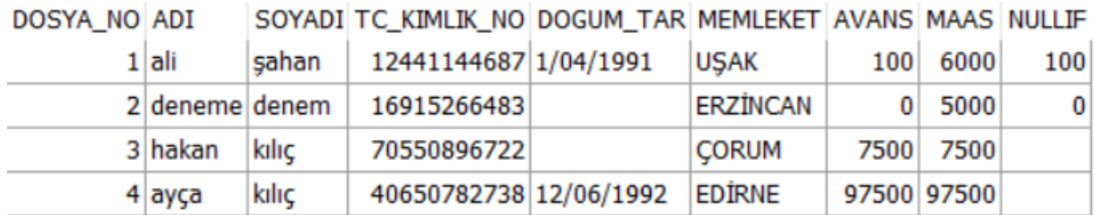

#### <span id="page-31-0"></span>**COALESCE**

COALESCE, listede belirtilen tüm ifadeleri kontrol eder ve ilk boş olmayan ifadeyi döndürür. Eğer listedeki tüm ifadeler boş ise kendi null olarak tanımlanan değerini döndürür

COALESCE( ifade1,ifade2,ifade3….. ,'Boş Değer Tanımı' )

```
select a.*, coalesce(a.avans, a.maas, 50) coalesce from kimlik a where
a.dosya_no<=5
Avans ve maaş bilgisini control ederek her iki ifade de boş ise 
tanımlanmış değeri döndürecek
```
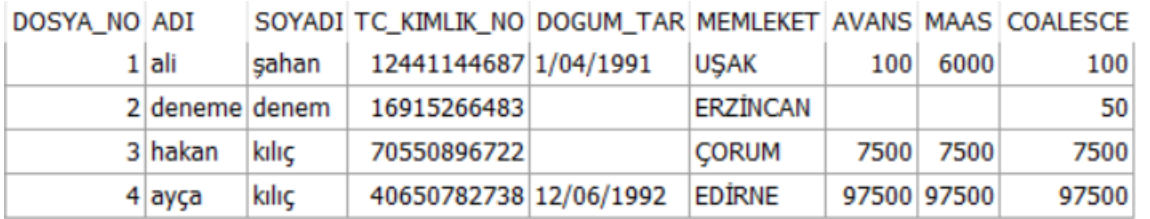

# <span id="page-31-1"></span>**KOŞULLU İFADELER**

Programla dillerinde kullandığımız IF THEN ELSE mantığının kullanmasını sağlayan fonksiyonlardır.

CASE ve DECODE fonksiyonları olarak kullana bilirsiniz

## <span id="page-31-2"></span>**CASE**

CASE, belirtilen ifade değerini baz alarak eklenen şartları sırası ile kontrol eder. Eğer ifade ile belirtilen şart eşleşir ise diğerlerine bakmadan aldığı sonuç ile görevini tamamlar. Kod Mantığı

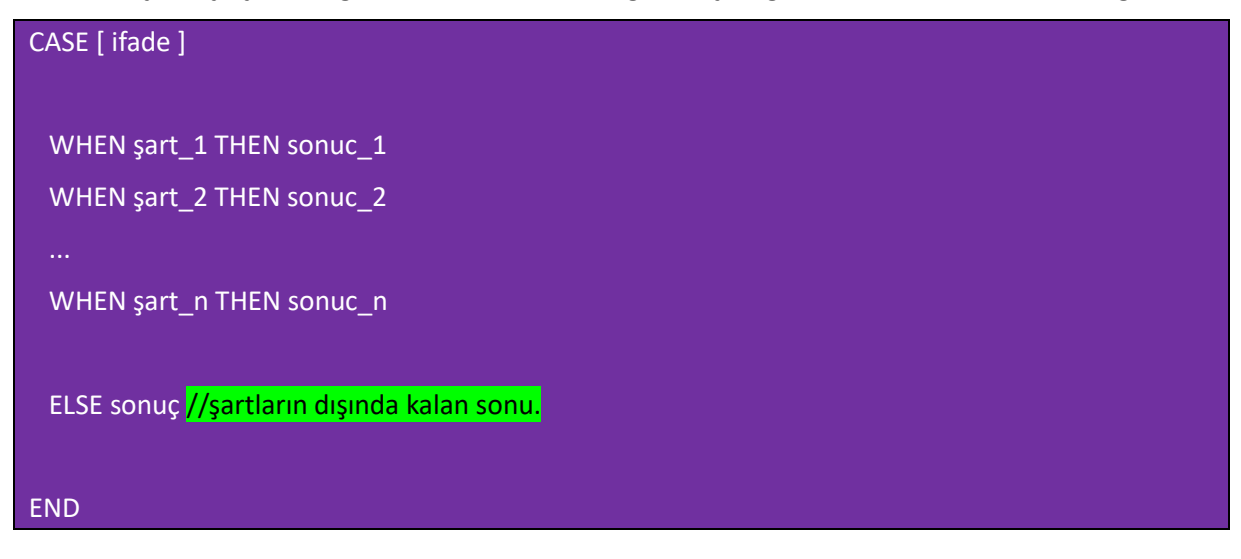

Farklı Türlerden Kullanıla bilir Aynı SQL değerinin farklı yazılımları

```
SELECT A.*,
      CASE A.AVANS
      WHEN 100 THEN '100 AVANS ALDI'
      WHEN 150 THEN '150 AVANS ALDI'
      WHEN 7500 THEN '7500 AVANS ALDI'
      ELSE 'ALMADI'
      END
WHEN
 FROM KIMLIK A WHERE A.DOSYA NO<=5
```
### 2.Yöntem

```
SELECT A.*,
      CASE
      WHEN A.AVANS=100 THEN '100 AVANS ALDI'
      WHEN A.AVANS=150 THEN '150 AVANS ALDI'
      WHEN A.AVANS=7500 THEN '7500 AVANS ALDI'
      ELSE 'ALMADI'
      END
```
WHEN

```
FROM KIMLIK A WHERE A.DOSYA NO<=5
```
#### 3.Yöntem

```
SELECT A.*,
      CASE
      WHEN A.AVANS<=100 THEN '100 AVANS ALDI'
      WHEN A.AVANS<=150 THEN '150 AVANS ALDI'
      WHEN A.AVANS>=7500 THEN '7500''DEN BÜYÜK AVANS ALDI'
      ELSE 'ALMADI'
      END
WHEN
 FROM KIMLIK A WHERE A.DOSYA NO<=5
```
### <span id="page-32-0"></span>**DECODE**

DECODE, CASE benzen şekilde ilerlese de CASE kadar detaylı değildir. İlk belirtilen veri türü hangi türde ise sonraki verilen tüm değerler aynı veri türüne dönüştürülür. Case farklı ifadeler karşılaştırıla bilirken a>b vb. türde DECODE bu yapı mevcut değildir

```
SELECT A.*,
DECODE (A.AVANS,
'100','100 AVANS ALDI',
'150','150 AVANS ALDI',
'7500','7500''DEN BÜYÜK AVANS ALDI',
'','ALMADI') DECO_SQL
 FROM KIMLIK A WHERE A.DOSYA NO<=5
```
# <span id="page-33-0"></span>**GROUP FONKİYONLARI**

Group fonksiyonları gruplama yapılan SQL'lerde satır başına veri üretecek şekilde sonuçlar üreten fonksiyonlardır.

- AVG "Ortalama Değer" •SUM "Toplama"
- COUNT "Adet Sayısı" MAX "Maksimum Değer"
- MIN "Minimum Değer" STDDEV "Standart Sapma"
- VARIANCE "Varyant Değeri" DISTINCT "Varyant Değeri"
- 
- 
- 

### <span id="page-33-1"></span>**AVG**

AVG, fonksiyonu belirtilen sütun adının ortalama değerini döndürür. GROUP BY ifadesinden kullanılan fonksiyonlardandır

```
SELECT DOSYA NO, ADI, SOYADI, TC KIMLIK NO, DOGUM TAR, MEMLEKET, MAAS,
AVG(UCRETI) ORTALAMA 
FROM KIMLIK_AVANS
GROUP BY
```
DOSYA\_NO,ADI,SOYADI,TC\_KIMLIK\_NO,DOGUM\_TAR,MEMLEKET, MAAS

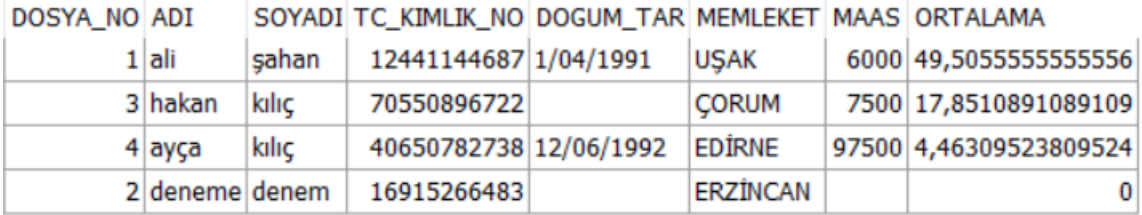

### <span id="page-33-2"></span>**SUM**

SUM, fonksiyonu belirtilen sütun adının toplam değerini döndürür. GROUP BY ifadesinden kullanılan fonksiyonlardandır

```
select dosya no, adi, soyadi, tc kimlik no, dogum tar, memleket, maas,
sum(ucreti) Toplam 
from kimlik_avans
group by
dosya no,adi,soyadi,tc kimlik no,dogum tar,memleket, maas
```
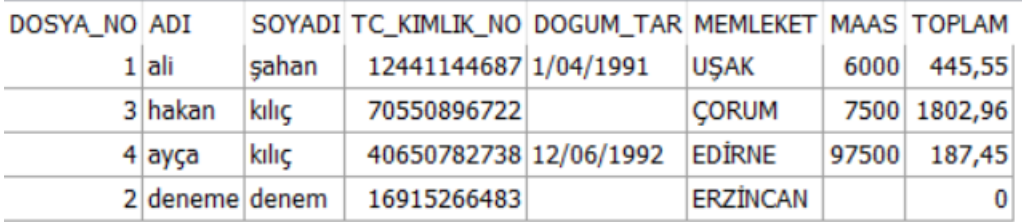

### <span id="page-34-0"></span>**MIN**

MIN, fonksiyonu belirtilen sütun en küçük değerini döndürür. GROUP BY ifadesinden kullanılan fonksiyonlardandır

```
select dosya no, adi, soyadi, tc kimlik no, dogum tar, memleket, maas,
min(ucreti) MinimumDeger 
from kimlik_avans
group by
```
dosya no,adi,soyadi,tc kimlik no,dogum tar, memleket, maas

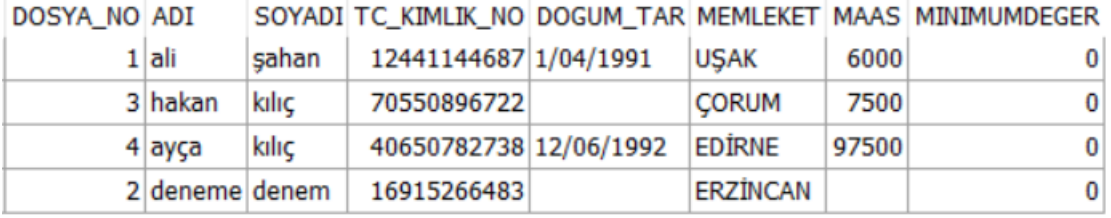

### <span id="page-34-1"></span>**MAX**

MAX, fonksiyonu belirtilen sütun en büyük değerini döndürür. GROUP BY ifadesinden kullanılan fonksiyonlardandır

```
select dosya no, adi, soyadi, tc kimlik no, dogum tar, memleket, maas,
max(ucreti) MaksimumDeger 
from kimlik_avans
group by
```
dosya no, adi, soyadi, tc kimlik no, dogum tar, memleket, maas

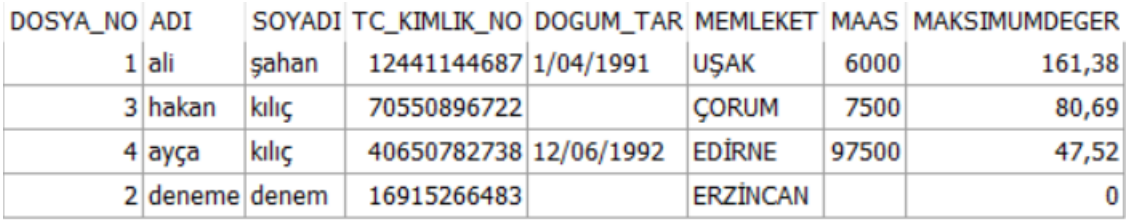

### <span id="page-35-0"></span>**COUNT**

COUNT, fonksiyonu belirtilen sütun adının toplam adet değerini döndürür. GROUP BY ifadesinden kullanılan fonksiyonlardandır

SELECT DOSYA NO, ADI, SOYADI, TC KIMLIK NO, DOGUM TAR, MEMLEKET, MAAS, COUNT(UCRETI) TOPLAM FROM KIMLIK\_AVANS GROUP BY

DOSYA\_NO,ADI,SOYADI,TC\_KIMLIK\_NO,DOGUM\_TAR,MEMLEKET, MAAS

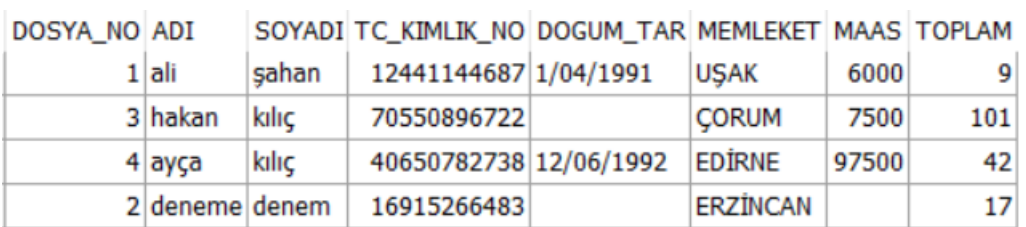

### <span id="page-35-1"></span>**DISTINCT**

DISTINCT, fonksiyonu belirtilen sütun adının yenilenen satırları kaldırmak için kullanılır. Select ifadesinde kullanılan bir fonksiyondur

SELECT DISTINCT DOSYA\_NO DOSYA\_NO,ADI,SOYADI,TC\_KIMLIK\_NO,DOGUM\_TAR,MEMLEKET, MAAS

FROM KIMLIK\_AVANS

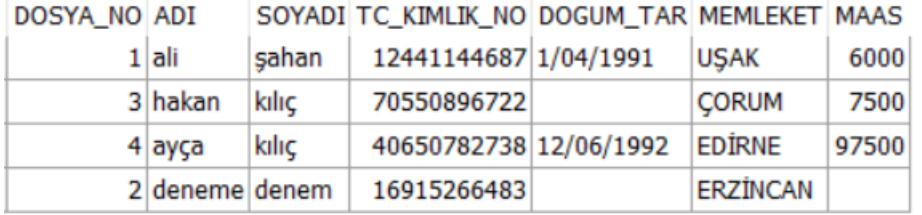

#### <span id="page-35-2"></span>**VARIANCE**

VARIANCE, fonksiyonu belirtilen bir dizi sayının varyansını döndürür. GROUP BY ifadesinden kullanılan fonksiyonlardandır

### SELECT

DOSYA\_NO,ADI,SOYADI,TC\_KIMLIK\_NO,DOGUM\_TAR,MEMLEKET,MAAS, STDDEV(MAAS) OVER (ORDER BY MAAS) STDDEV

FROM KIMLIK\_AVANS GROUP BY

DOSYA\_NO,ADI,SOYADI,TC\_KIMLIK\_NO,DOGUM\_TAR,MEMLEKET,MAAS

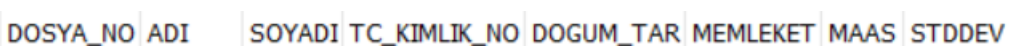

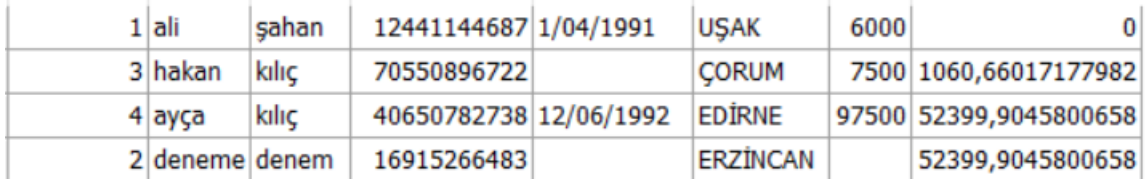

### <span id="page-36-0"></span>**STDDEV**

STDDEV, fonksiyonu belirtilen sütun adının standart sapmasını döndürür. GROUP BY ifadesinden kullanılan fonksiyonlardandır

#### select

```
dosya no,adi,soyadi,tc kimlik no,dogum tar,memleket, maas,
variance(maas) variance
```
#### from kimlik\_avans group by

dosya no,adi,soyadi,tc kimlik no,dogum tar,memleket, maas

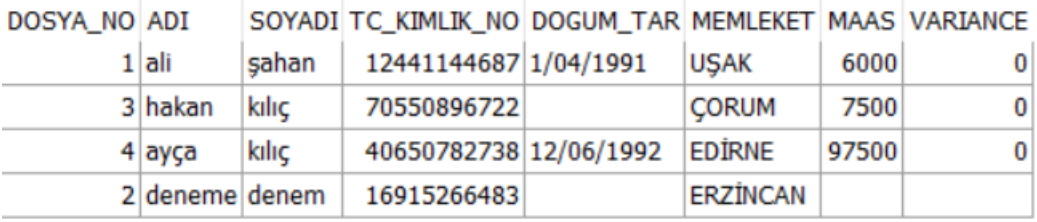

# <span id="page-36-1"></span>**BİRLEŞİM SQL'LERİ**

Çoklu tabloları listelemede birleşim SQL lerini kullana bilirsiniz. Birden fazla tablodan veri sorgulamak için birleştirme kullanmanız gerekmektedir.

Tablo oluşturup, SQL yazarken dikkat etmeniz gereken püf noktalar;

- Tablolarınızı oluşurken benzersiz sütun alanları kullanın (Bu birleşim SQL'leri yazarken size kolaylık ve hız katacaktır)
- Tam tablo adı önekleri yerine tablo takma adlarını kullanın. (Select komutlarında takma isim kullanmak tablolaya ait verileri listelerken size kolaylıklar sağlar)
- Tablo diğer adı, tabloya daha kısa bir ad verir
- SQL kodunu daha küçük tutar, daha az bellek kullanır
- Aynı sütunları ayırt etmek için sütun takma adlarını kullanın:

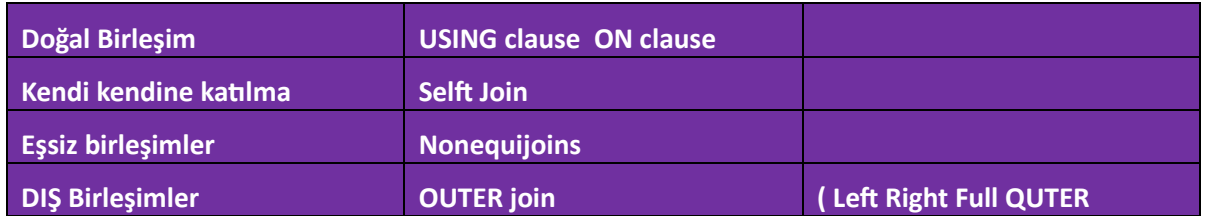

# <span id="page-37-0"></span>**DOĞAL BİRLEŞİM**

USING ve ON komutları ile 2 farklı tablonun doğal birleşimin sağlaya bilirsiniz.2 farklı tablodan eşit değerlere sahip satırları seçer. Eşitlenen sütunlar farklı veri tiplerine ait ise hata verir

### <span id="page-37-1"></span>**NATURAL JOIN**

NATURAL JOİN, birleştirilen tabloların içerisinde bire bir tüm kolanların eşit olduğu benzer satırları getirir

select \* from hasta A NATURAL join hasta2

- Aranan tablo adi hasta
- Birleştirilmesi istenen tablo adı hasta2
- Birleşim sütunu ise tüm alanların eşit olması
- Natural birleşimlerde tablo takma isimlerini kullanamazsınız

#### **ÖRNEK**

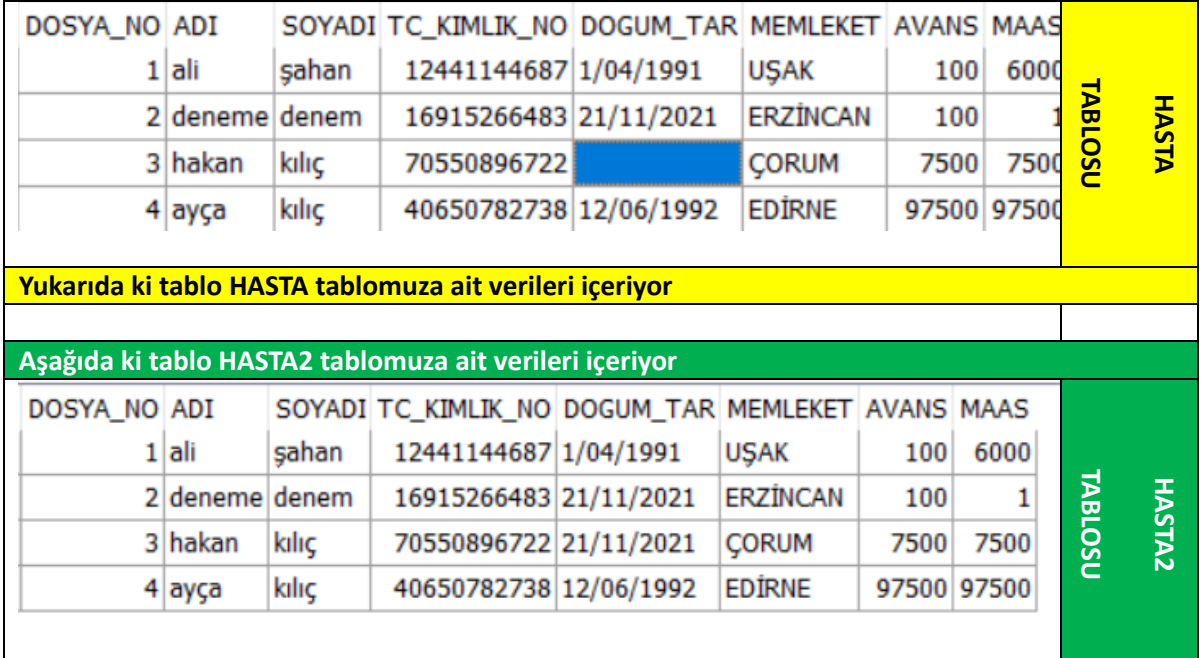

### Her ikin tablonun NATURAL JOIN kullanarak birleşim ise aşağıda verilmiştir

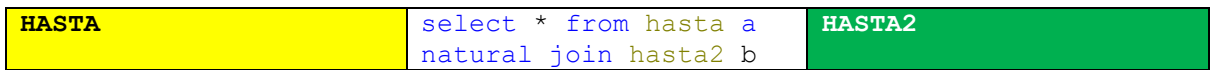

Birleşim sonucu oluşan veride dosya numarası 3 olan hasta birebir eşleşmediği için birleşime alınmadı. Sütunları birebir eşit olanlar ise birleşimde yer aldı

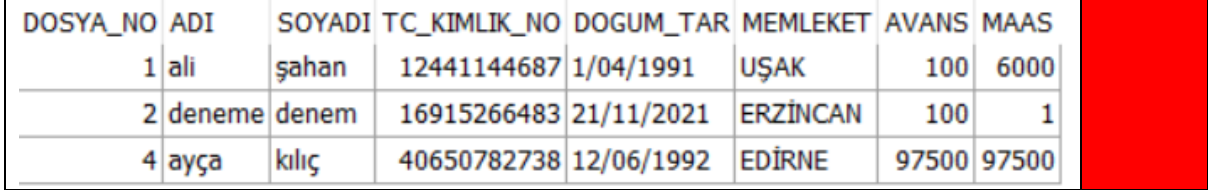

### <span id="page-38-0"></span>**USING**

USING ile birleşimlerde belirtilen bir sütun eşlemesi yeterli olacaktır. Belirtilen sütun adı her iki tabloda da olmalı ve aynı veri türünde tanımlanmalıdır.NATURAL JOIN 'de tüm sütunların eşlenmesi istenirken USING JOIN de belirtilen sütunun eşitlenmesi size benzer satırları getirecektir.

### **SQL KALIBI**

**SELECT \* FROM TABLO1 JOIN TABLO2 USING(SÜTUN\_ADI)**

### **ÖRNEK**

Yukardaki örnek baz alındığında oluşan SQL alta belirtilmiştir

select \* from hasta join hasta2 using (dosya no)

- Aranan tablo adi hasta
- Birleştirilmesi istenen tablo adı hasta2
- Birleşim sütunu ise her iki tabloda mevcut olan dosya\_no
- USING birleşimlerde tablo takma isimlerini kullanamazsınız

Elde Edilen Sonuç

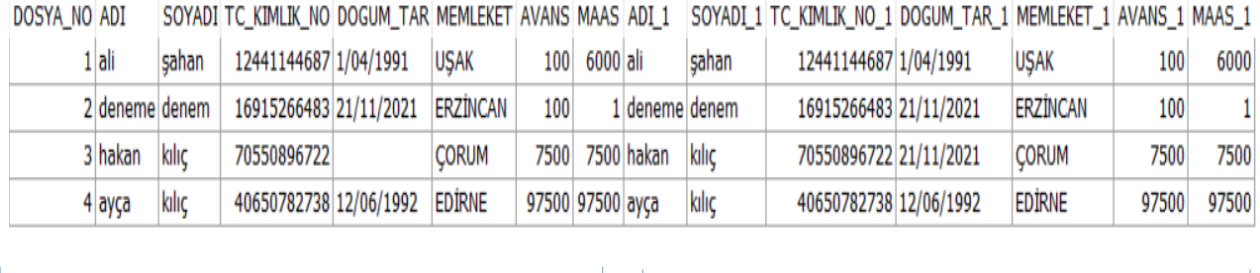

HASTA HASTA2

### <span id="page-39-0"></span>**ON**

JOIN ON, birleşiminde birleşim şartlarınızı tek bir sütun üzerinden değil 2 farklı sütunun eşleştirilmesi ile birleşim kura bilirsiniz

#### **JOIN ON SQL KALIBI**

**SELECT \* FROM TABLO1 A JOIN TABLO2 B ON (A.SUTUN\_ADI=B. SUTUN\_ADI)**

### **ÖRNEK**

select \* from hasta a join hasta2 b on (a.dosya no=b.dosya no)

- Aranan tablo adi hasta
- Birleştirilmesi istenen tablo adı hasta2
- Birleşim sütunu ise her iki tabloda mevcut olan dosya\_no
- USING birleşimlerde tablo takma isimlerini kullana bilirsiniz

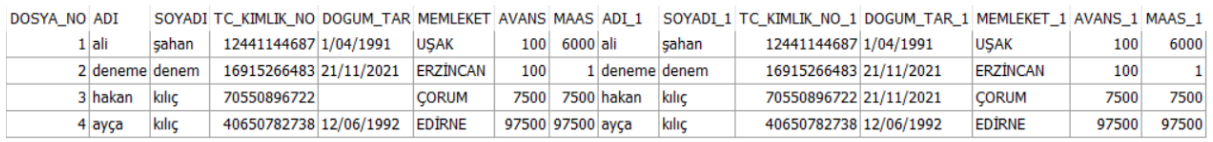

### <span id="page-39-1"></span>**DIŞ BİRLEŞİMLER**

 $\bullet$ 

LEFT ,RIGHT ve Full JOIN türlerinin kullanıldığı birleşim türüne verilen addır. Eşleşen satırları ve eşleşmeyen satırları da join türüne göre getirebilir. İç birleşimden eşleşmeyen satırlar mantığı gereği farklıdır

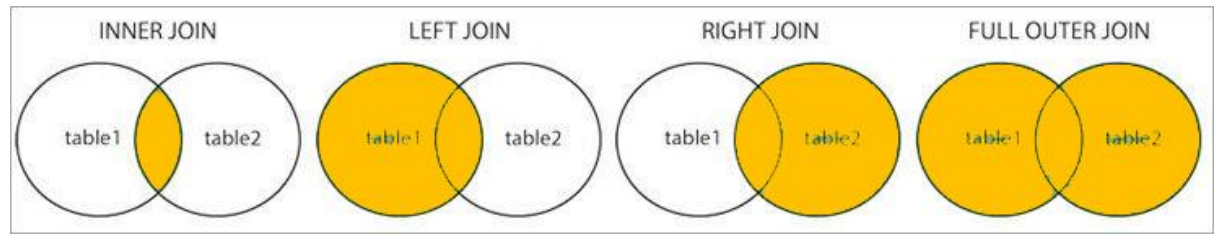

### <span id="page-40-0"></span>**LEFT JOIN**

LEFT Join "SOL DIŞ KATILMA" sorgulanan 2 tabloda SOLDA olan tablo tamamen katılırken, sağda olan tablo ise sadece eşleşenler katılır

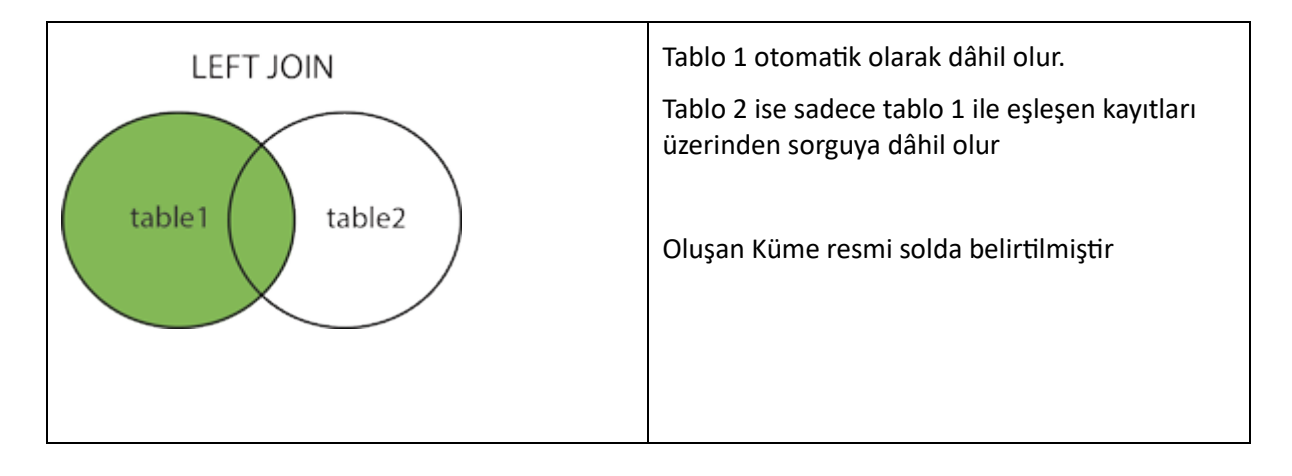

**LEFT OUTER JOIN SQL KALIBI** SELECT \* FROM TABLO1 A LEFT OUTER JOIN TABLO2 B ON A.SUTUN\_ADI\_NO=B.SUTUN\_ADI

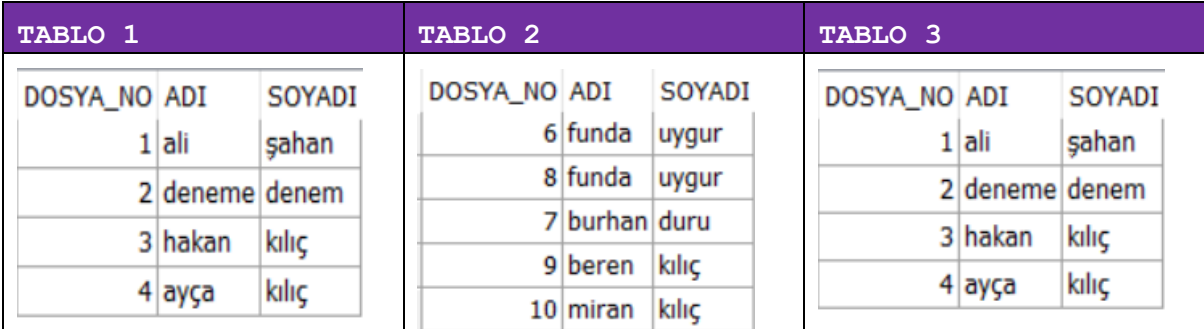

### **ÖRNEK**

SELECT \* FROM TABLO1 A LEFT OUTER JOIN TABLO2 B ON A.DOSYA\_NO=B.DOSYA\_NO;

*Tablo1 tablosunda yer alan + Tablo2 deki dosya no ile eşleşen kayıtların listesi*

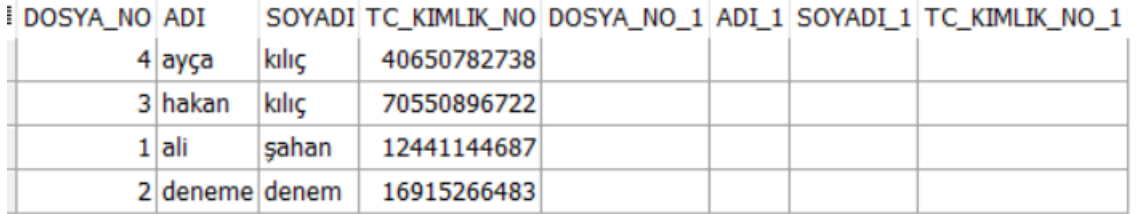

SELECT \* FROM TABLO1 A , TABLO2 B WHERE A.DOSYA NO=B.DOSYA NO(+);

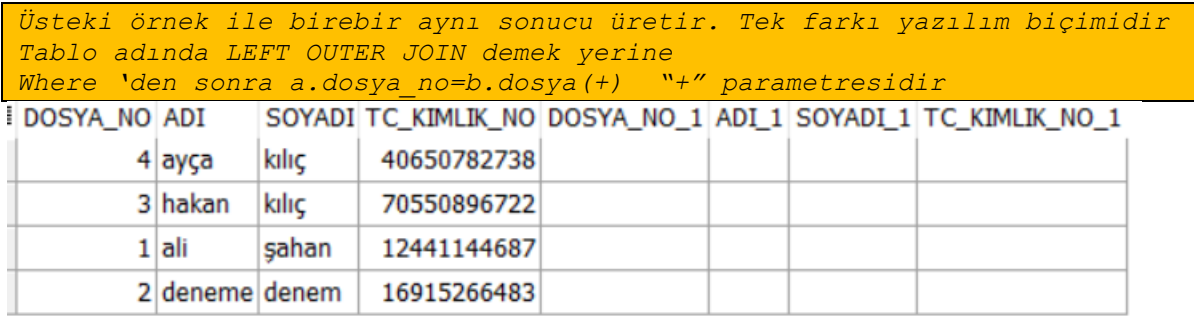

### **ÖRNEK**

SELECT \* FROM TABLO1 A ,TABLO2 B WHERE A.DOSYA\_NO=B.DOSYA\_NO DOSYA\_NO ADI SOYADI TC\_KIMLIK\_NO DOSYA\_NO\_1 ADI\_1 SOYADI\_1 TC\_KIMLIK\_NO\_1

*Eğer ki left join yazılmaz ve (+) operatörü kullanılmaz ise her iki tabloda dosya numaraları eşit olanlar sorgulanır .Ve left join olmaktan çıkar .Tam birleşim ister*

### <span id="page-41-0"></span>**RIGHT JOIN**

RIGHT Join "SAĞ DIŞ KATILMA" sorgulanan 2 tabloda SAĞDA olan tablo tamamen katılırken, solda olan tablo ise sadece eşleşenler katılır

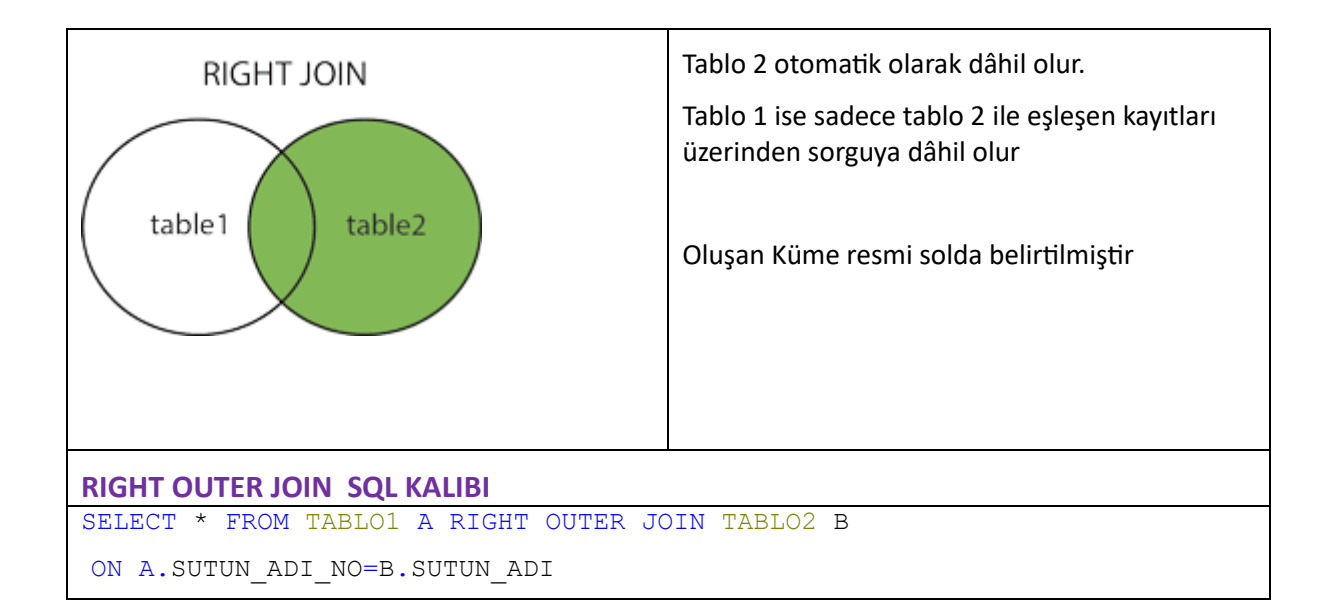

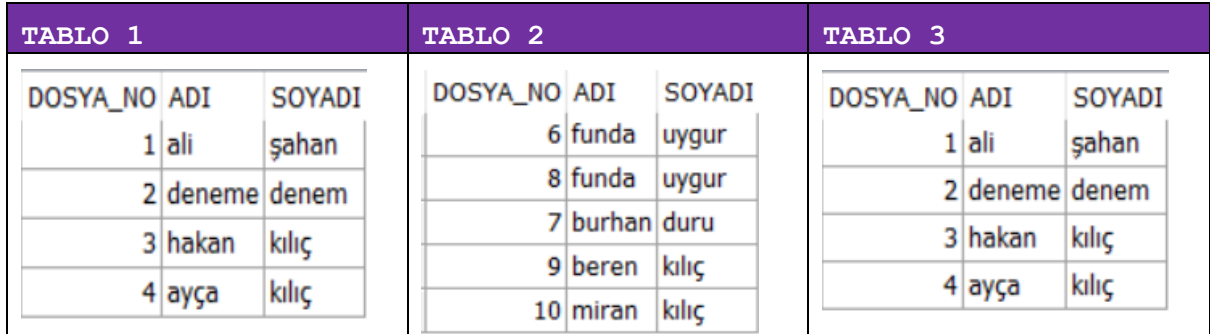

SELECT \* FROM TABLO1 A RIGHT OUTER JOIN TABLO2 B ON A.DOSYA\_NO=B.DOSYA\_NO;

*Tablo2 tablosunda yer alan + Tablo1 deki dosya no ile eşleşen kayıtların listesi*

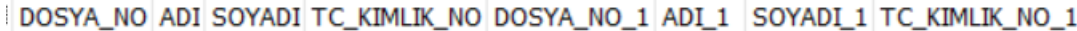

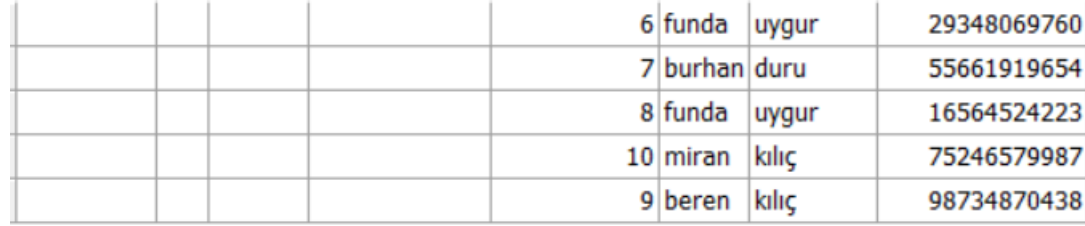

### ÖRNEK

SELECT \* FROM TABLO1 A , TABLO2 B WHERE A.DOSYA NO(+)=B.DOSYA NO;

*Üsteki örnek ile birebir aynı sonucu üretir. Tek farkı yazılım biçimidir* 

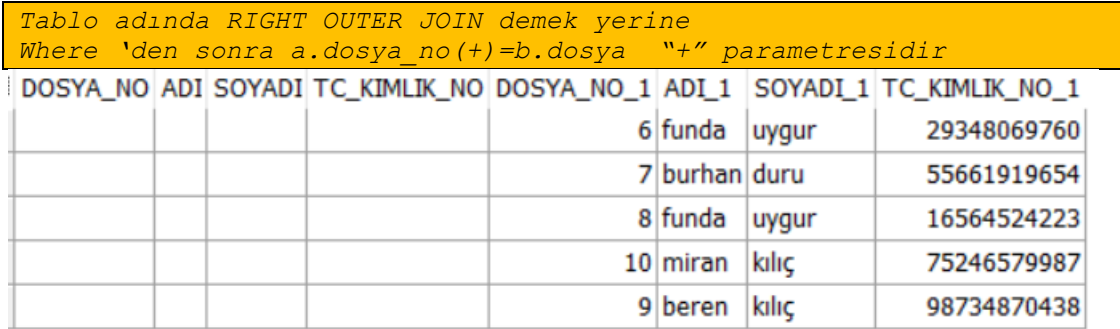

SELECT \* FROM TABLO1 A , TABLO2 B WHERE A.DOSYA NO=B.DOSYA NO DOSYA NO ADI SOYADI TC KIMLIK NO DOSYA NO 1 ADI 1 SOYADI 1 TC KIMLIK NO 1

*Eğer ki right join yazılmaz ve (+) operatörü kullanılmaz ise her iki tabloda dosya numaraları eşit olanlar sorgulanır. Ve right join olmaktan çıkar .Tam birleşim ister*

### <span id="page-43-0"></span>**FULL JOIN**

FULL Join "TAM DIŞ KATILMA" sorgulanan 2 tabloda ki tüm verileri kapsar. Aralarında eşleşen satırları tek bir satırda getirirken, sonuca eşleşmeyen satırları da dâhil eder

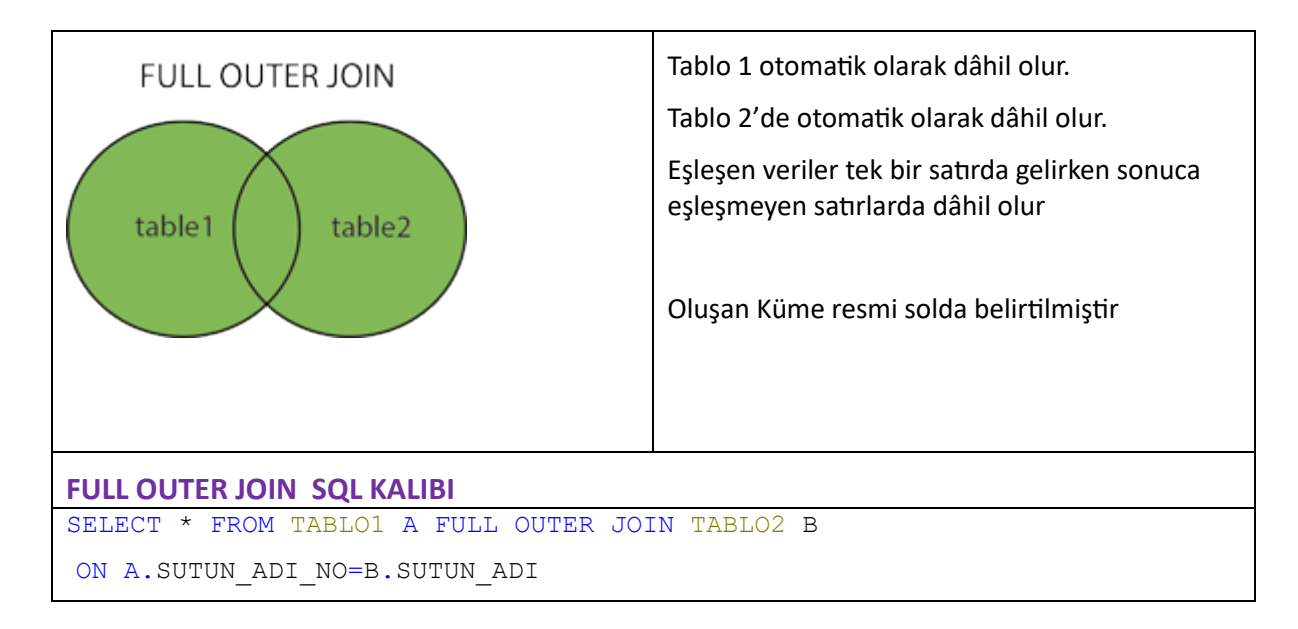

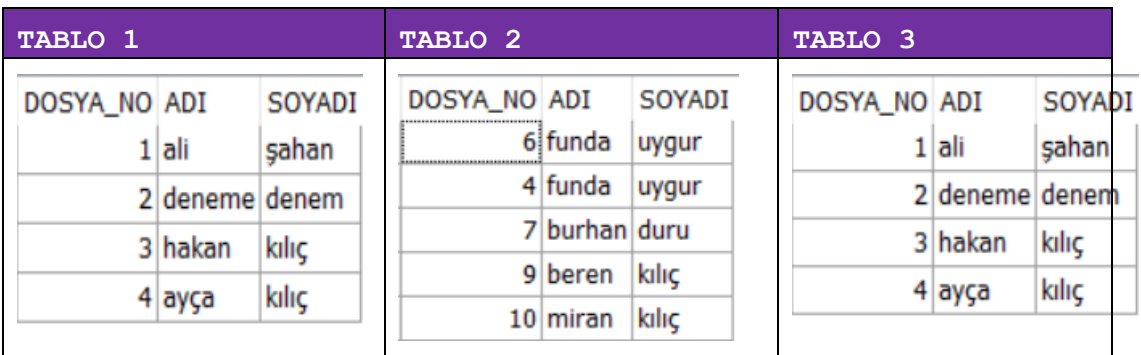

SELECT \* FROM TABLO1 A FULL OUTER JOIN TABLO2 B

ON A.DOSYA\_NO=B.DOSYA\_NO;

*Tablo1 ve Tablo2 tablosunda yer alan eşleşen veriler tek satırda + eşleşmeyen diğer satırlar*

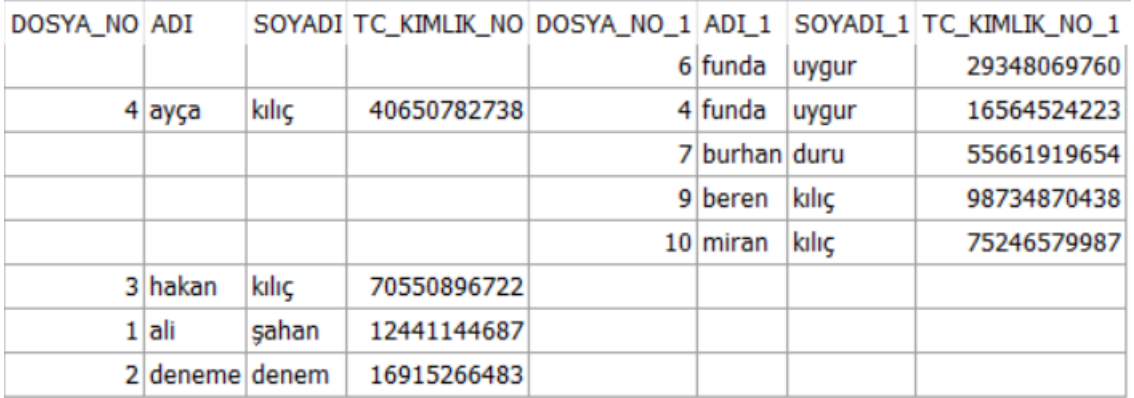

## <span id="page-44-0"></span>**CROSS ÇAPRAZ JOIN BİRLEŞİMLER**

CROSS JOIN, çapraz birleşim belirtilen iki tabloyu tablo1 ve tablo2 sırası ile tabloda birde ki her bir satıra ,tablo2 deki tüm satırların sırası ile getirilmesine CROSS ,Çapraz birleşim adı verilir. Ortak bir sütun kullanılmaz

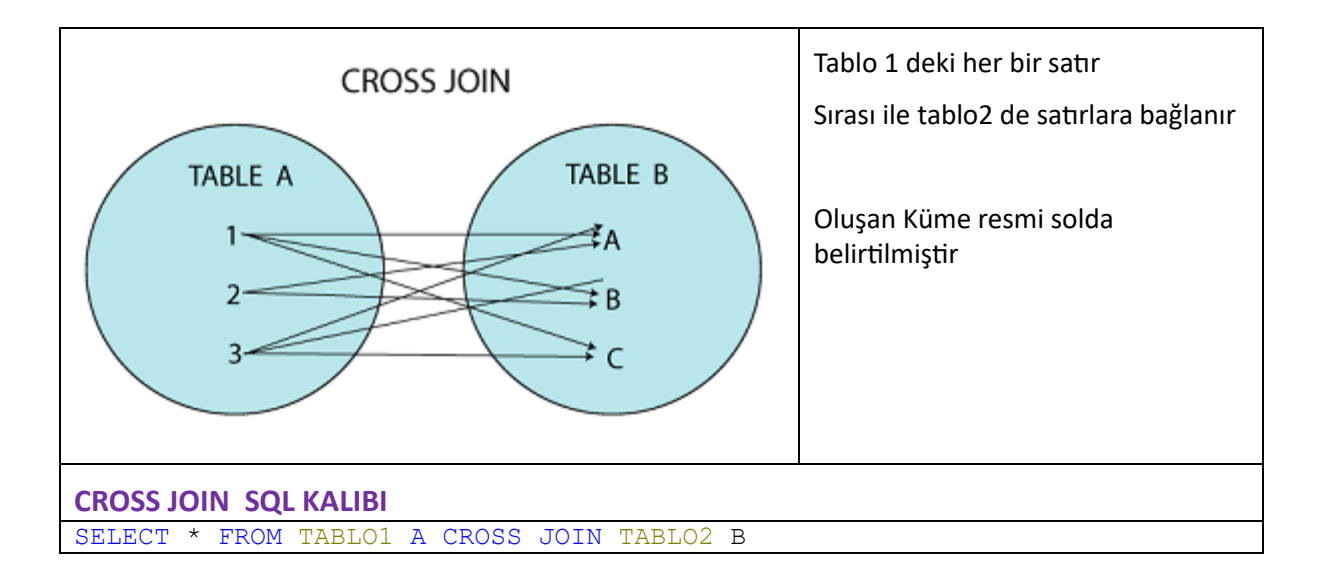

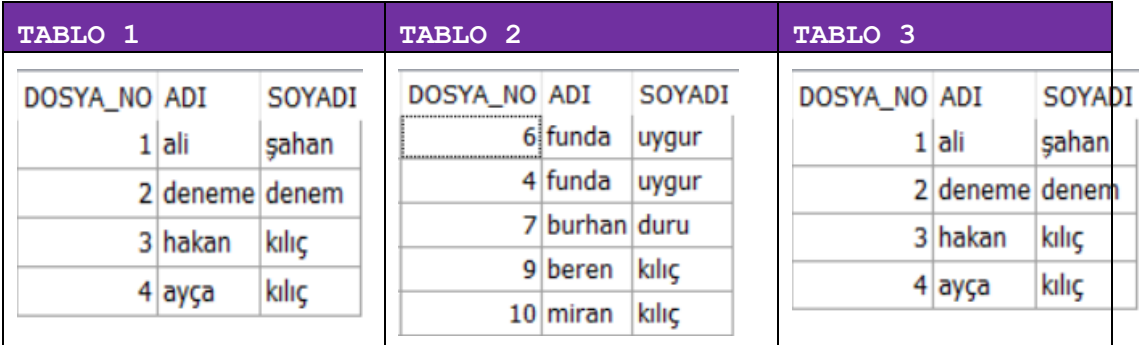

SELECT \* FROM TABLO1 A cross JOIN TABLO2 B

*Tablo1 deki her bir satır tablo 2 deki her bir satıra sırası ile çapraz olarak bağlanıyor*

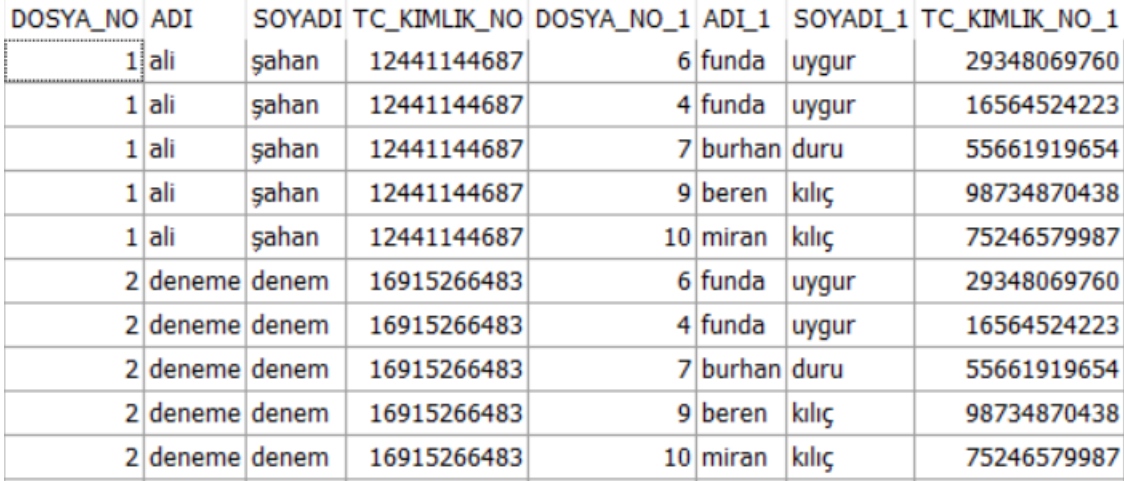

### <span id="page-46-0"></span>**SELF JOIN**

SELF JOIN tablonun kendisi ile birleşimidir. Yani tablo birde olan bir değeri yine tablo1 de yer alan bir değer ile şartlamak ve elde edilen sonucu listelenmesidir.

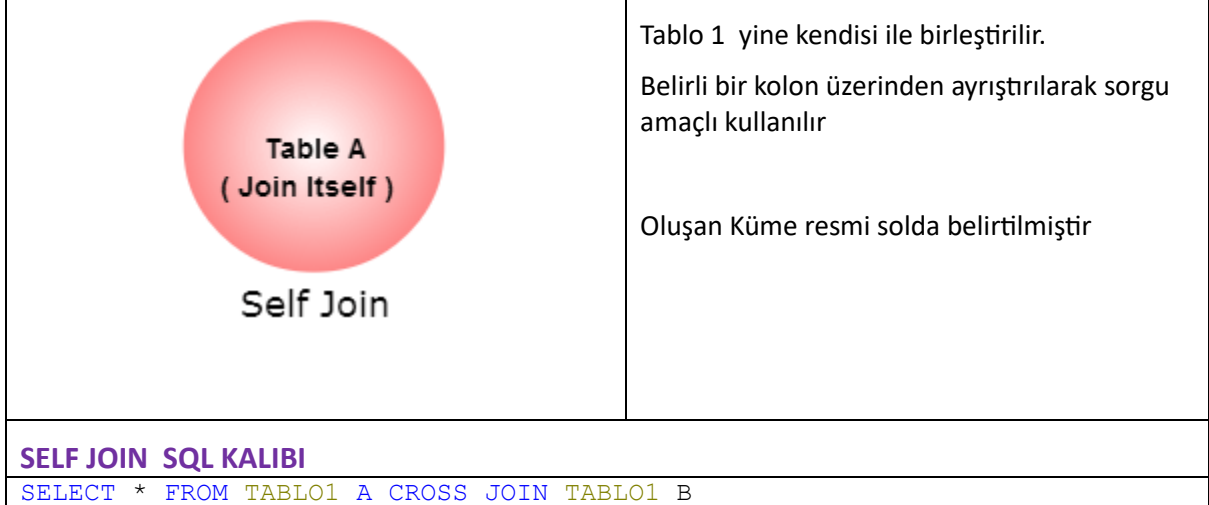

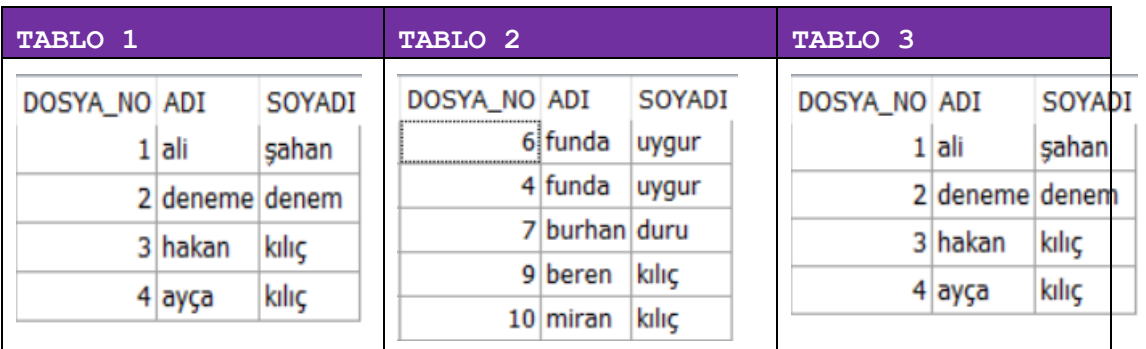

#### **ÖRNEK**

SELECT \* FROM TABLO1 A , tablo1 b

where a.dosya no<>b.dosya no and a.soyadi=b.soyadi

*Tablo1 kendisi ile tekrar birleşiyor. Dosyaları farklı ama soyadları aynı olan satırlar olarak*

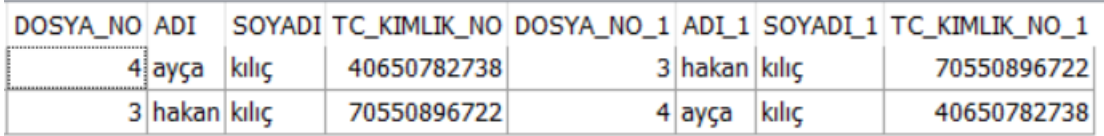

### <span id="page-46-1"></span>**NON-EQUİ JOİN**

NON EQUi JOIN Eş olmayan birleşimler, Birleştirme işlemi eşitlik üzerinden değil eşitsizlik üzerinden yapılır.Tablo1 deki ad ve soyadı tablo2 deki farklı bir alan ile eşleştirdiğimizi varsayalım.Tablo2 deki alanın farklı olmasına göre ilerleyen join türüdür.

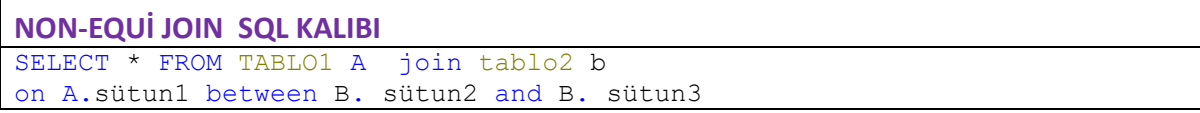

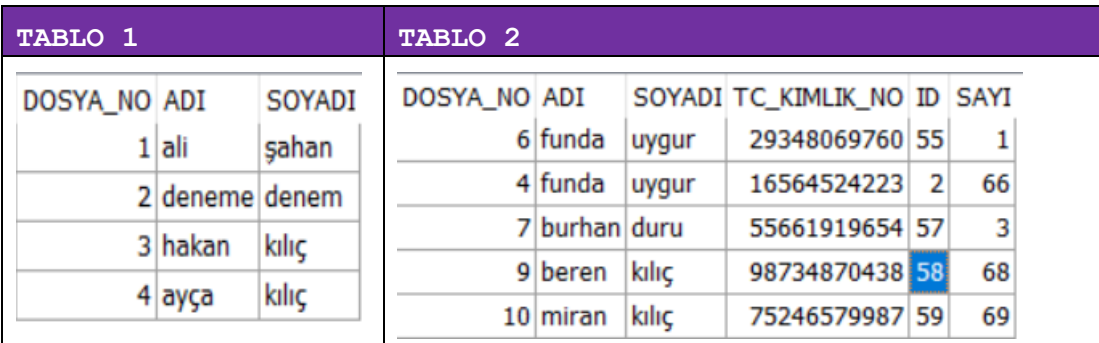

SELECT \* FROM TABLO1 A join tablo2 b on A.DOSYA NO between B.id and B.sayi

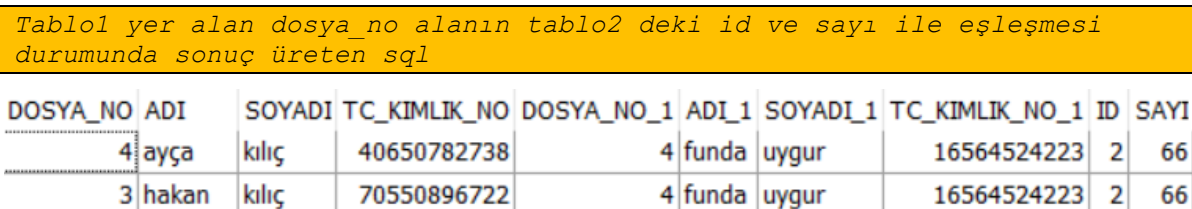

4 funda uygur

16564524223

 $\overline{2}$ 

66

### <span id="page-47-0"></span>**SUBQUERY JOİN**

2 deneme denem

SUBQUERY Alt/İç Sorgu, olarak adlandırılan sorgu türü. Başka bir sorgu ifadesinin içinde görülen sorgulara alt yâda iç sorgu adı verilir. Ona sahip olan ifadeye ise dış yâda ana sorgu olarak adlandırılır

Alt Sorgular, ana sorgulardan daima önce yürütülür

16915266483

Alt sorgudan elde edilen sonuç, ana sorgu tarafından kullanılır

Alt sorgular parantez içine alınır

Alt sorgularının sonucu kullanılırken, belirtilen şartın sağ tarafında kullanılır

Tek satırlı sorgularda tek satır operatörü kullanın = , >, < , vb.

Çok satır döndüren alt sorgularda ise çok satırlı operatörler kullanılın in, not in vb.

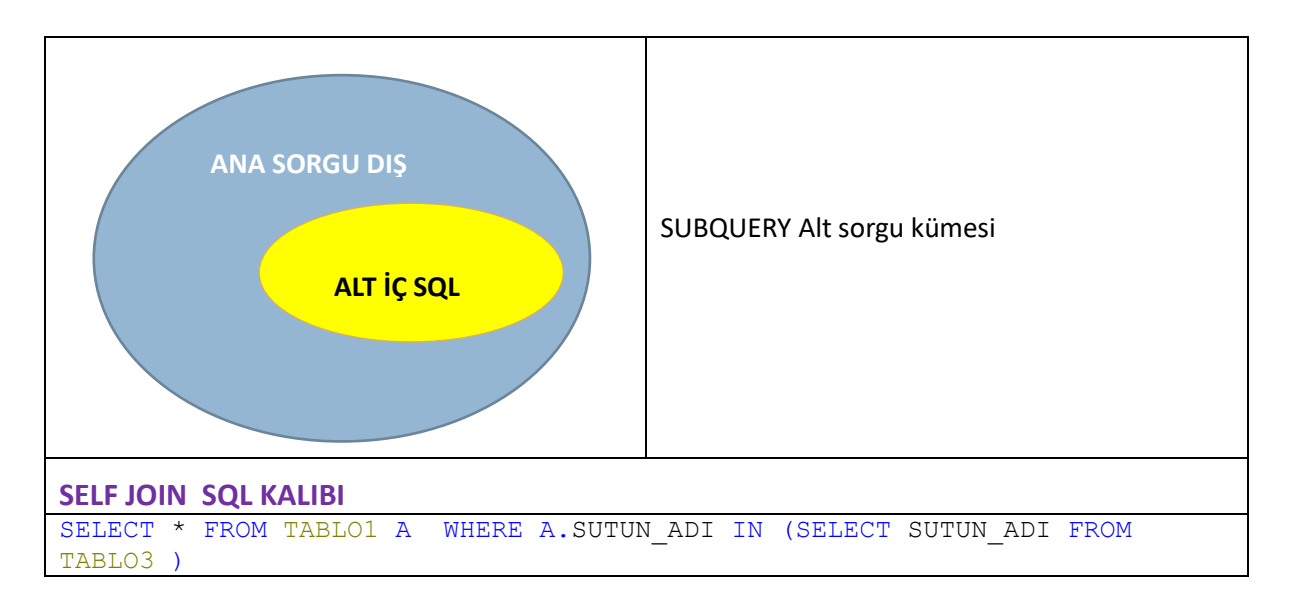

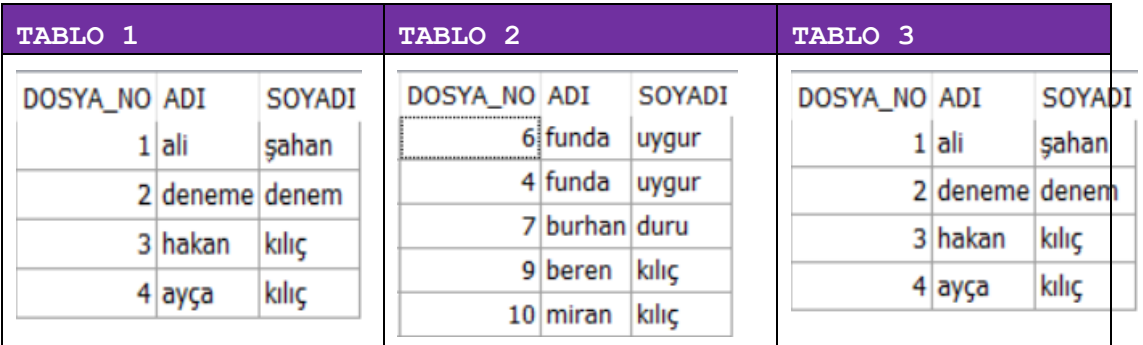

SELECT \* FROM TABLO1 A WHERE A.DOSYA\_NO IN (SELECT DOSYA\_NO FROM TABLO3 )

*Tablo3 de yer alan dosya numaralarının tabloda 1 de ki dosya no alanı ile eşleşen IN () içeren sql sonucu*

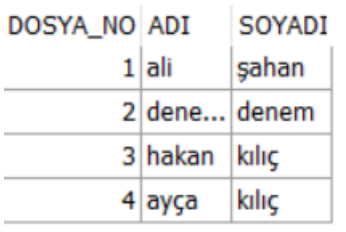

### <span id="page-48-0"></span>**TEK SATIRLI SORGULAR**

Alt sorgunuz size tek bir satır ürettiğinde kullanacağız operatörler [ =, >, >=, <, <=, <>] ile sınırlıdır. Bu tarz sorgulara tek satırlı alt sorgu adı verilir. Eğer sorgunuz birden fazla sonuç üretir ise [ =, >, >=, <, <=, <>] bu operatörlerde ORA-01427 hatası alırsınız

SELECT \* FROM TABLO1 A where a.dosya no > (select dosya no from tablo3 where dosya no=1)

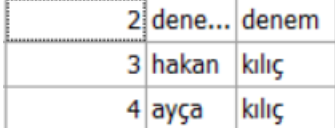

### <span id="page-49-0"></span>**ÇOK SATIRLI SORGULAR**

Alt sorgunuz size tek bir satır değil liste üretirse ORA-01427: tek satırlık alt sorgu birden fazla satır döndürüyor hatası alırsınız. Bu durumda  $[ =, >, > =, <, < =, <$ ) şartlarını kullanamazsınız .Birden fazla dönen satırlar da ANY ALL yâda IN komutları kullanmanız gerekir.

### **ANY**

(Alt sorguda üretilen tüm satırların tek tek sırası ile yukardaki şart ile karşılaştırır ve eşit olan satırları döndürür)

ANY komutunun başına Başına =,! =,>, <, <=,> = gelmelidir.

```
SELECT * FROM TABLO1 A where a.dosya no = ANY (select dosya no from
tablo3)
```
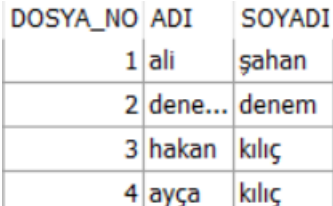

#### **ALL**

ANY farklı olarak sonuçları tek bir satırda değil, dönen tüm satırların aynı anda şartı sağlamasında geriye değer döndürür

ALL komutunun başına Başına =,! =,>, <, <=,> = gelmelidir.

```
SELECT * FROM TABLO1 A where a.dosya_no = all (select dosya_no from
tablo3 where dosya no=1 )
DOSYA NO ADI
               SOYADI
        1ali
               sahan
```
### **IN**

IN alt sorguda dönen listenin belirtilen sütünün içerip içermediğine bakar IN yada NOT IN kullanıla bilir

SELECT \* FROM TABLO1 A where a.dosya no in (select dosya no from tablo3)

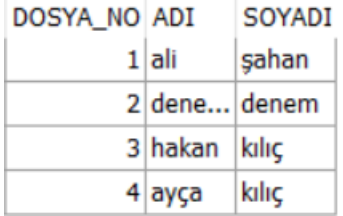

# <span id="page-50-0"></span>**BİRLEŞİM OPERATÖRLER**

Tablo birleşimlerini kullandığımız gibi yazılan SQL SELECT komutlarını da birleştire biliriz. Bu işlemi yapan komutlara birleşim operatörü adı verilir. Kullanılan operatörler UNION ve UNION ALL **INTERSECT** ve **MINUS**

Birleşim operatörlerin JOIN 'lerden farkı nedir.

JOIN'ler YATAY birleşim sağlarken Birleşim Operatörleri DİKEY birleşim sağlar

### <span id="page-50-1"></span>**UNION**

Birden fazla SELECT komutunu birleştirerek yenilen kayıtları teke düşürülmesi ile oluşan birleşim operatörüdür.

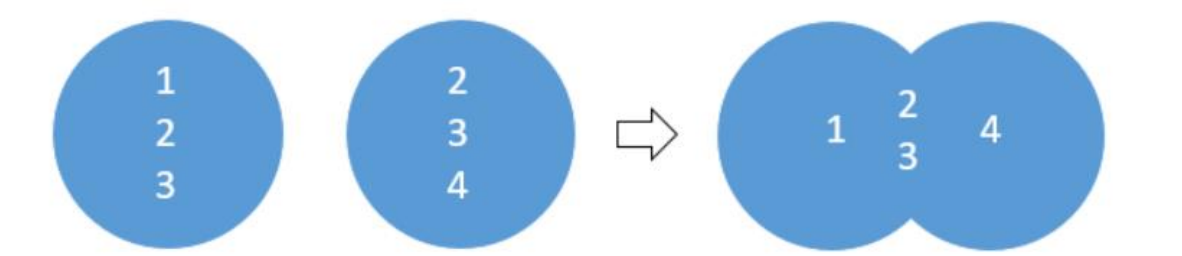

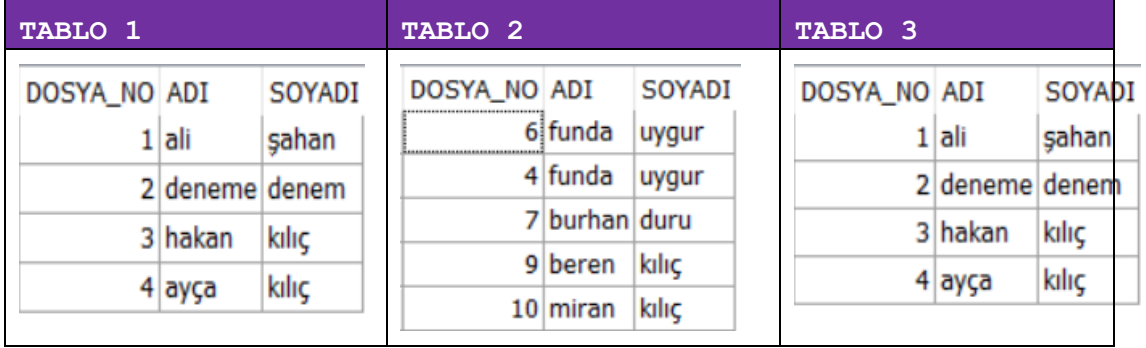

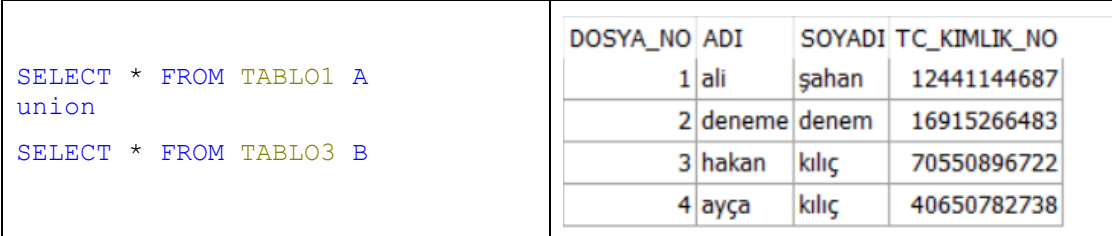

### <span id="page-51-0"></span>**UNION ALL**

Birden fazla SELECT komutunu birleştirerek yenilen kayıtları teke düşürmeden, TÜM SATIRLARI ile sonuç üretene birleşim operatörüdür.

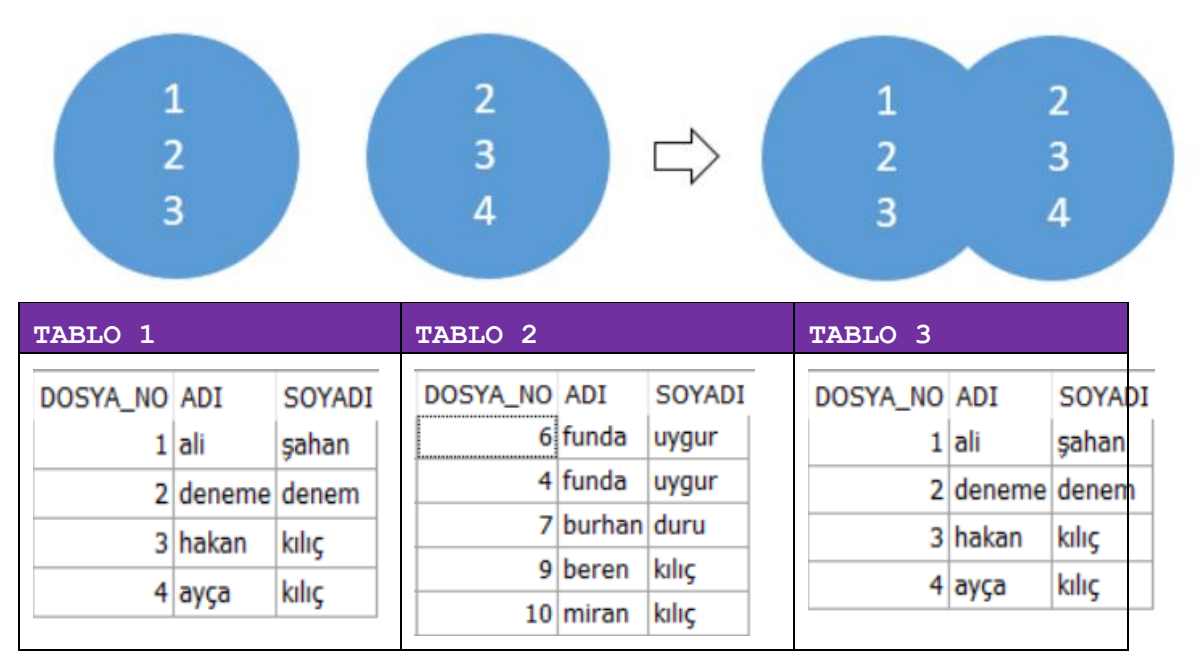

#### SELECT \* FROM TABLO1 A UNION ALL

### SELECT \* FROM TABLO3 B

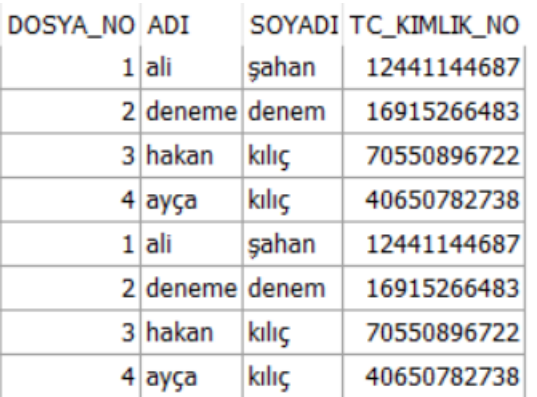

#### <span id="page-52-0"></span>**INTERSECT**

KEŞİSİM, birleştirilmek istenen SQL'lerin ürettiği sonuçları kontrol eder. Tüm satırların eşit, yani SQL'lerin kesiştiği sonuçları listeler

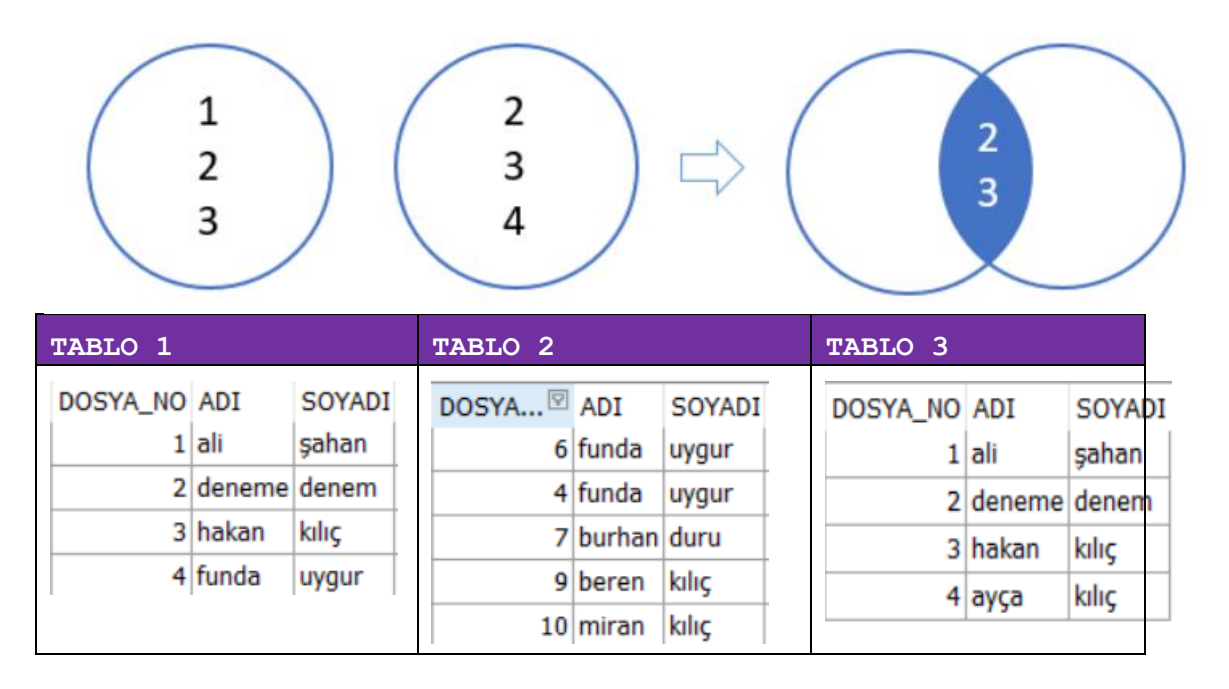

```
SELECT * FROM TABLO1 A 
INTERSECT
SELECT * FROM TABLO2 B
```
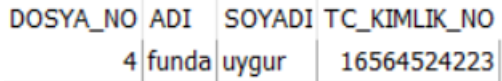

### <span id="page-52-1"></span>**MINUS**

MINUS, birleştirilmek istenen SQL'lerin ürettiği sonuçları kontrol eder. 1.SQL belirtilen sonuçlar 2.SQL de var ise bunları çıkartır. Eşleşmeyen ama 2.SQLde yer alanları da çıkartarak sonuçları listeler

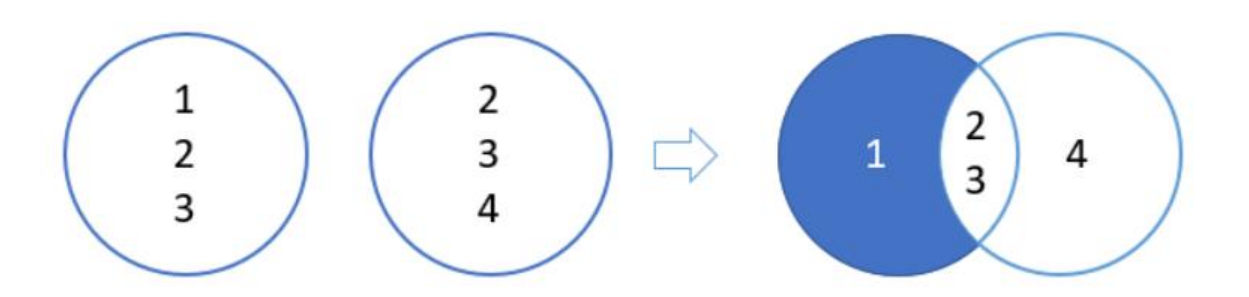

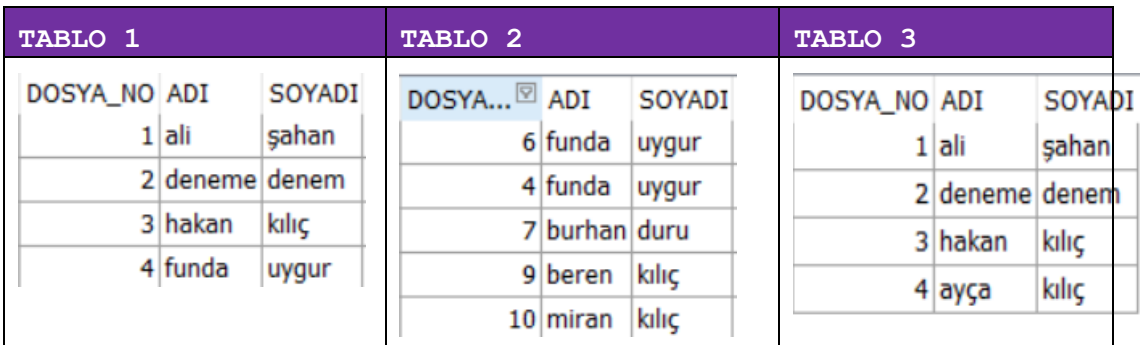

SELECT \* FROM TABLO1 A minus SELECT \* FROM TABLO2 B

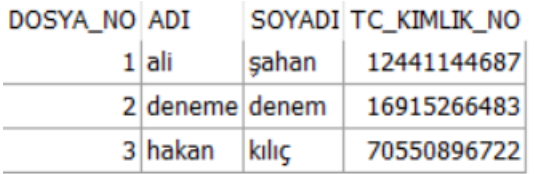

### <span id="page-53-0"></span>**VERİ TANIMLAMA DİLİ (DDL) / DATA DEFİNİTİON LANGUAGE (DDL)**

Veri tabanın da Tablolar üzerinde oluşturmak, silmek ve değiştirmek üzerine yapılan ifadelerdir. Temel olarak [CREATE ALTER DROP RENAME TRUNCATE COMMENT ] üzerine inşa edilmiştir.

# <span id="page-53-1"></span>**CREATE**

CREATE, oluşturmak komutu. Oracle üzerinde TABLE, INDEX VIEW SEQUNCE vb türde yapılar oluşturmak için kullanılan komut. CREATE komutu kullanıldığı türe göre farklılıklar göstere bilir. Kısaca bir tablo oluşturmak ile index arasında aynı komut olmasına karşılık farklılıklar mevcuttur.

### <span id="page-53-2"></span>**TABLE**

Tablo nedir? Tablo verilerin koleksiyon türünde saklanması. Sütun olarak başlıklardan satır olarak datalardan oluşan veri kümeleridir.

Oracle 'da tablo oluşturmak için CREATE TABLE komutunu kullanılır. İlk olarak oluşturmak istediğiniz tablo adını belirtin. Parantez içinde tabloya ait olan sütunları ekleyin. Sütunlar birden çok ise arasında virgül kullanarak birbirinden ayırmanız gerekir. Veri tipleri olarak number,varchar2 vb. alanları yâda kısıtlama olarak NOT NUL, PRİMARY KEY vb. kullana bilirsiniz

Genel olarak yazım biçimi aşağıda belirtildiği gibidir. Kullandığınız yapıya göre farklılıklar göstere bilir

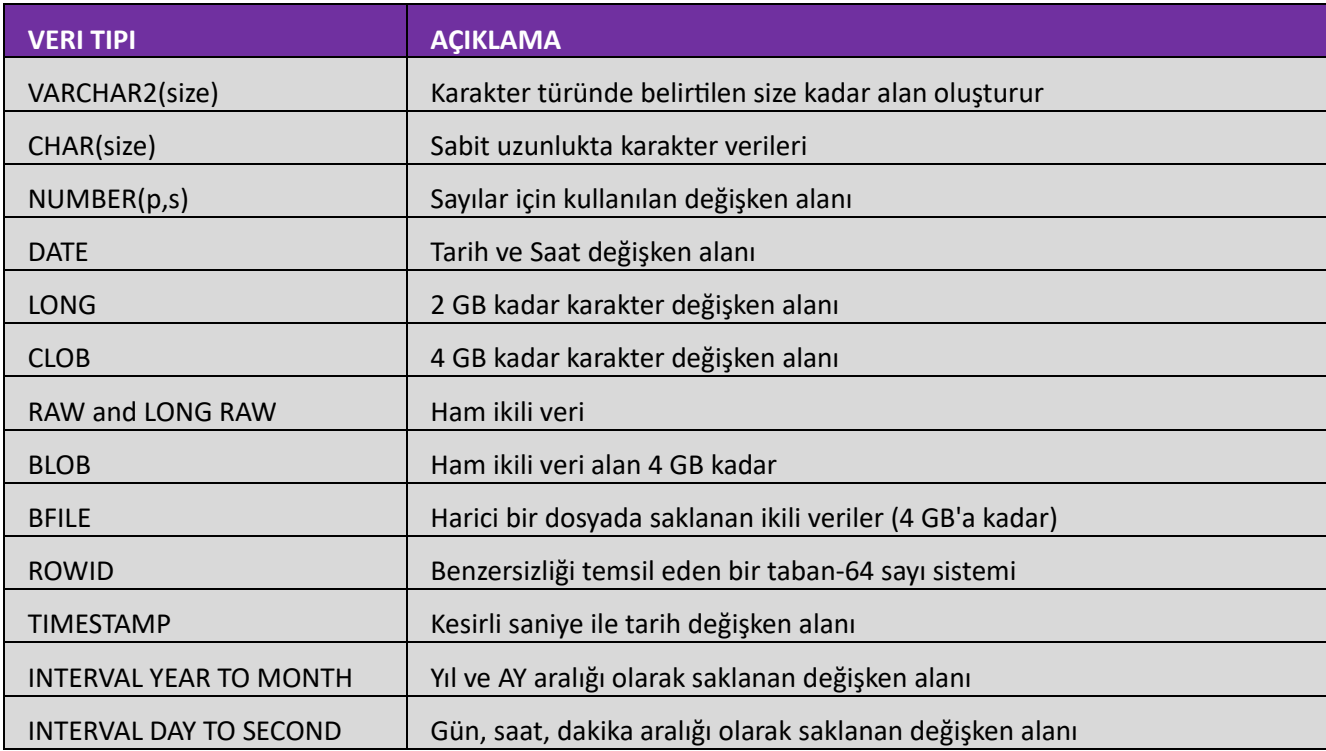

# **ÖRNEK**

```
CREATE TABLE KIMLIK
\left(ID NUMBER,
ADI VARCHAR2 (50),
SOYADI VARCHAR2 (50),
SEHIR VARCHAR2 (50),
TARIH DATE DEFAULT SYSDATE
);
```
### Oluşturulan tablonun DESC komutu karşılığı

### DESC KIMLIK

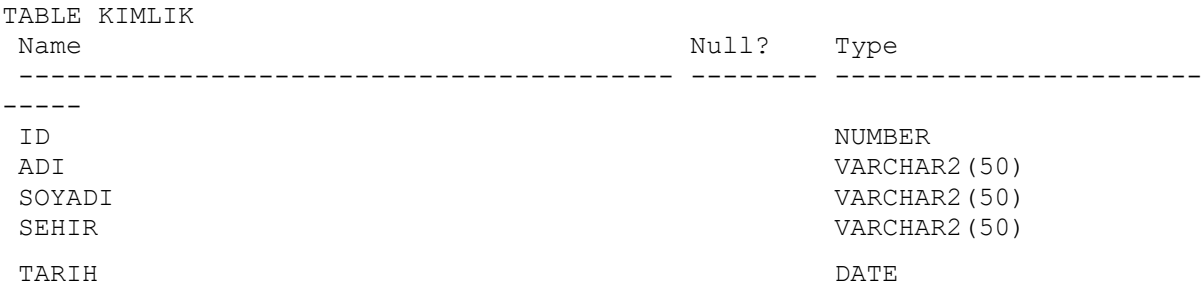

### <span id="page-55-0"></span>**VIEW**

View nedir? View Dataları Fiziksel olarak tutmaya yarayan SQL ile oluşturulmuş SANAL veri kümelerine verilen addır. Tablo fiziksel olarak yer kaplarken View'ler tamamen sanaldır. SQL yazılarak içinde ki kayıtlar oluşturulur. Genellikle karmaşık birden fazla tablonun bağlandığı sorguları tekrar yazmak yerine hızlıca erişim sağlamak için kullanılır

Genel yapısı CREATE VIEW VI KIMLIK, yâda CREATE OR REPLACE VIEW VI KIMLIK

Alt sorgularda takma adlar kullanarak View için sütun adlarını oluştura bilirsiniz

### **ÖRNEK**

CREATE VIEW VI\_KIMLIK AS Oluşturulan View Adı SELECT \* FROM KIMLIK WHERE DOSYA\_NO<6 View için yazılan alt sorgu

View çağrılması

SELECT \* FROM VI KIMLIK

### WITH CHECK OPTION

View olarak oluşturulan dataya insert yada update yapılırken SQL içersinde belirtilmiş şarta bağlı kalınması istenirse bu komutu kullana bilirsiniz

**ÖRNEK**

```
CREATE OR REPLACE FORCE VIEW HASTANE.VI_KIMLIK
\left( DOSYA_NO,
    ADI,
    SOYADI,
   TC KIMLIK NO,
    DOGUM_TAR,
    MEMLEKET
```

```
AS
    SELECT "DOSYA_NO",
           "ADI",
           "SOYADI",
            "TC_KIMLIK_NO",
           "DOGUM_TAR",
            "MEMLEKET"
      FROM kimlik
    WHERE dosya no < 6 WITH CHECK OPTION;
```
### Elde edilen sonuç tablosu

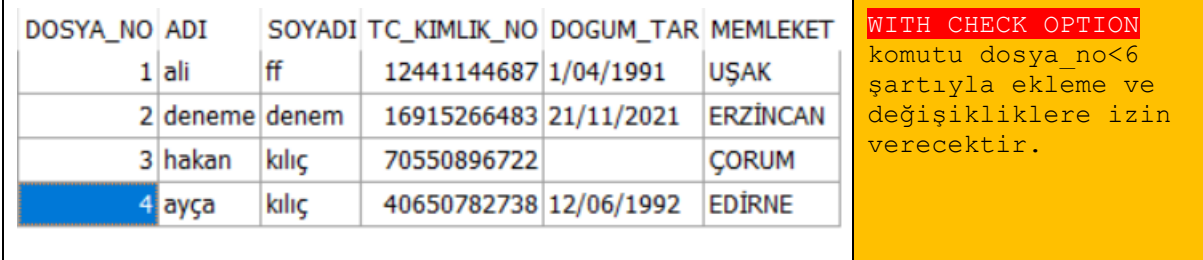

İhlal edildiği durumda ise aşağıda ki hata ile ilerleyişi durduracaktır

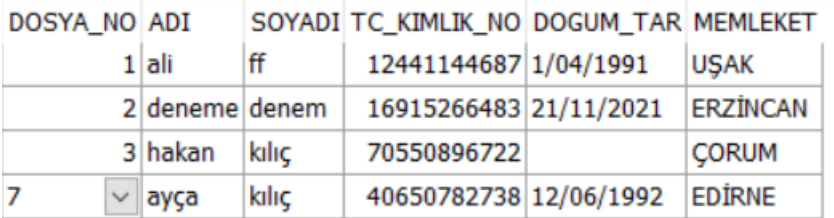

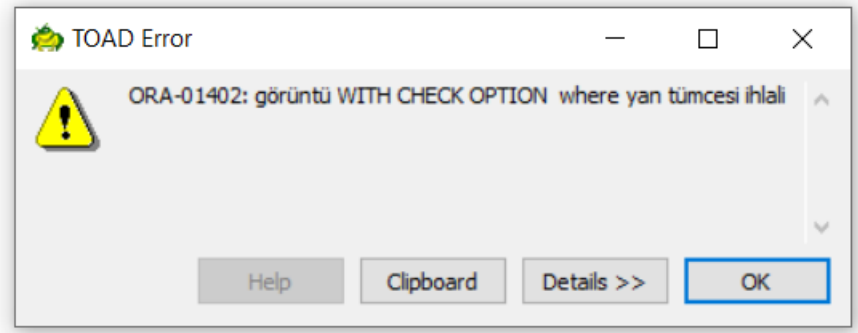

### WITH READ ONLY

Bu komut ile oluşturulan View tablosunda güncelleme yapılamaz. Kullanıcı sadece veriyi okuya bilir. Değişlik yapmak istediğinde ise aşağıdaki hata kodunu alacaktır

ORA-42399: SALT-OKUNUR GÖRÜNÜMDE DML IŞLEMI GERÇEKLEŞTIRILEMEZ

### <span id="page-56-0"></span>**SEQUNCE**

SEQUNCE sıralı diziler anlamına gelir. Otomatik olarak benzersiz numaralar üretir. Üretilen numaralar select olarak çağrıla bildiği gibi insert komutu içinde kullanıla bilir Peki bu numaralar nerede kullanılır. Oluşturduğunuz bir tabloda (benzersiz/unique) alana ihtiyaç duya bilirsiniz. Bu değeri kullanıcıya girdirmek ve takip etmek imkânsız bir hal alır. Bu durumda aradığınız yapı SEQUNCE

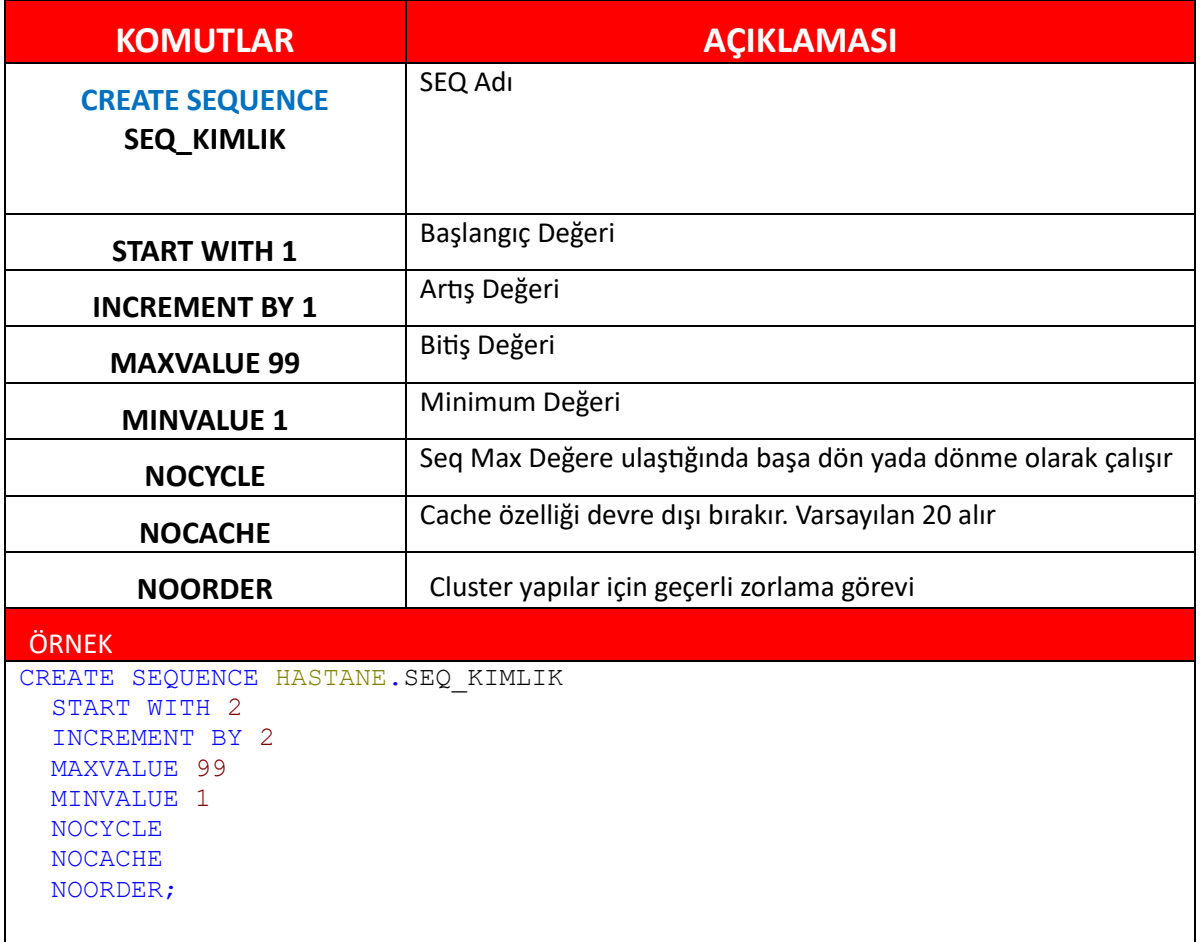

# SEQ yeni bir numara üretilmesi

SELECT SEQ KIMLIK.NEXTVAL FROM DUAL

*Yeni bir Numara üreterek değer döndürür*

NEXTVAL

 $\overline{a}$ 1 row selected.

# **=** SEQ ŞUAN Kİ DEĞERİ, DEĞER ÜRETMEDEN

SELECT SEQ\_KIMLIK.CURRVAL FROM DUAL

*Yeni bir Numara üretilmeden en son alınan değeri döndürür*

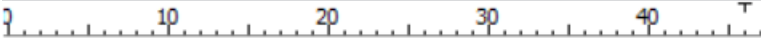

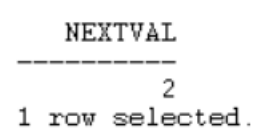

### **=** SEQ INSERT İCİNDE KULLANMA

INSERT INTO KIMLIK (DOSYA\_NO, ADI, SOYADI) VALUES (SEQ\_KIMLIK.NEXTVAL,'ALI','ŞAHAN')

### <span id="page-58-0"></span>**İNDEX**

İndex tablolarda ki verilere daha hızlı erişmek için oluşturulmuş yapılardır. Data boyutu büyük tablolarda kullanılarak hız ve performans kalitesini oldukça etkiliye bilir. Doğru tasarlanmış bir index size ++ özellikler sunacaktır.

İndex i daha iyi anlamak için kısa bir örnek;

Elinizde 50.000 adet kimlik bilgisi olan bir tablomuz mevcut. Alanlarımız [ADİ, SOYADİ, TC VE ŞEHİR] içermekte. Siz bu tablodaki şehir bilgisinde YOZGAT yazan kayıtları bulmanız için 50.000 kişi tek tek sorgulamanız gerekir.

Burada hız ve zaman kazanmak için ilgili tabloya şehir bazında bir index oluşturursanız 50.000 kayıt şehirlere göre kümelere çevrilir. Ve tablonun bir yansıması oluşturulur

Aynı sorgu çalıştığında ise 50.000 satırı tek tek gezmek yerine kümelerden YOZGAT bulunur ve kayıtlar listelenir. İndex tam olarak bunu yapar büyük tablolardaki verileriniz belirli sütun ve kurallara göre sıralamasını yaparak kayıt altına alır.

Eğer ki tablodaki sütun alanız çok farklı değerlerden oluşuyorsa indexi tercih edebilirsiniz.

SQL cümleniz WHERE cümlesinden sonra çok fazla sütün ile ilişkilendirilmiş ise

SQL'de sorgulanan veri tablonun %15 eşit ve daha az ise, ve tabloda index mevcut ise ben tabloyu taramak yerine indexi kullanır hızlıca sonuca erişim mantığı ile ilerler

SQL'de ile istenen kayıt sayısı genel tablonun %15 den daha fazla ise ,Oracle index olup olmadığına bakmaksınız Full Table Scan yaparak tablonun tamamını tarar ve sonuç üretir

İndex yada tablo üzerinden gidilip gidilmeyeceğine Query Optimizer karar verir.

Tablodaki dizin anahtarı,erişim hızı ve verilerin dağılımı yüzde farklılık göstere bilir

#### *AVANTAJLARI*

- Kayıtlara erişimde hız kazandırır
- Performans kullanımı azaltarak sistemi yormaz
- Unique kullanarak yenilenen satırları engelleye bilirsiniz.
- SQL cümleniz, sadece indexli alanları sorguluyorsa, tablo hiç kontrol edilmeden sonuç index üzerinden sağlanabilir.
- İndexler tetiklenmez ve SQL olarak çağrılmaz. Oracle tarafından otomatik kullanılır ve bakımı yapılır

#### *DEZAVANTAJLARI*

- Alan kapladığı için gereksiz kullanımda disk maliyeti oluştura bilir
- İlgili tabloda çok fazla insert update ve delete yapıyorsa index sizi yavaşlata bilir
- Tabloda yapılan DML işlemlerinde (INSERT UPDATE DELETE) indexler yenilenir. Ne kadar çok hareket görürse aynı sayıda index yenilenecektir.

#### **ÖRNEK**

CREATE INDEX IN KIMLIK ON KIMLIK

(MEMLEKET, ADI)

IN KIMLIK adında kimlik tablosu verileri için memleket ve adi sütunlarına göre index oluşturulması

DROP INDEX IN KIMLIK SOYADI;

Oluşturulan indexin silinmesi için DROP index komutu

CREATE UNIQUE INDEX IN KIMLIK ON KIMLIK (MEMLEKET, ADI)

Komutu ise ilgili sütunların tekrar edilmesi engeller satırları benzersiz bir küme oluşturur

11

#### <span id="page-60-0"></span>**SYNONYM**

Oracle objelerine alternatif olarak verilen takma isim (alias).Bu objeler tablo index sequnce procedure index vb. objeleri içere bilir.

Elinizde çok uzun yada karmaşık gelen bir obje ismi varsa bu komut ile takma isimler oluştura bilirsiniz

# **ÖRNEK**

SYNONYM F1 FOR KIMLIK;

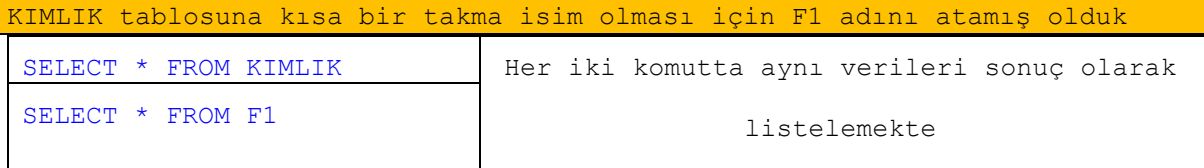

#### DROP SYNONYM F1

Oluşturulan SYNONYM silinmesi için DROP komutu

#### <span id="page-60-1"></span>**CONSRAINTS**

<span id="page-60-2"></span>CONSTRAİNTS kısıtlamalar. Tablolar üzerinde veri işleme yapılırken insert update delete kontroller ekleye bilirsiniz. Kısıtlamalar boş olmasın, benzersiz olsun vb. [ NOT NUL, UNIQUE, PRIMARY KEY, CHECK CONSRAINTS] türlerinde eklene bilir

#### **NOT NUL**

Sütun için boş değer girişini engeller. Tablo oluşturulurken yada sonrası içinde aşağıdaki komut ile eklene bilir

```
ALTER TABLE KIMLIK MODIFY DOSYA_NO NOT NULL
ENABLE VALIDATE;
```
### **UNIQUE**

Tabloya kayıt girilirken belirli kolonların unique (tekil) olması sağlanır. Bir tabloda birden fazla unique alan tanımlanabilir

```
ALTER TABLE KIMLIK ADD (
 CONSTRAINT CS_DOSYA UNIQUE (DOSYA_NO));
```
#### <span id="page-61-0"></span>ENABLE VALIDATE);

#### **PRIMARY KEY**

Yapı olarak **UNIQUE** ile aynı mantık ile çalışır. Ayırt edici özelliği ise tabloda bir tane primary key tanımlaya bilirsiniz

```
ALTER TABLE KIMLIK ADD (
 CONSTRAINT CS_DOSYA PRIMARY KEY ( DOSYA_NO));
```
### <span id="page-61-1"></span>**FOREIGN KEY**

Bir kolonun başka bir tablodaki primary key ile ilişkilendirmek için kullanılır. Yani 2 farklı tabloyu seçilen kolonlar üzerinden diğeri primary key olmak zorunda kısıtlamak için kullanılır ALTER TABLE KIMLIK ADD

```
CONSTRAINT FK_DOSYA_NO
FOREIGN KEY (DOSYA_NO)
REFERENCES HASTA (DOSYA_NO)
ENABLE
VALIDATE
```
### <span id="page-61-2"></span>**CHECK**

Tablodaki sütunun belirlenen değerlerde kayıt yapmasını sağlar.

```
ALTER TABLE KIMLIK ADD (
CONSTRAINT CH_MAAS 
 CHECK (maas BETWEEN 1 and 99)
       ENABLE VALIDATE);
```
# <span id="page-61-3"></span>**DATA TYPES**

Bir veri kaynağından okunurken Oracle tarafından gelen veri, desteklenen veri tiplerine eşleştirmeyi dener. Kısaca date olarak tanımlanmış bir alan için sadece tarih değerlerini gire bilirsiniz. Grup düzeyinde bakıldığında ise, aşağıdaki liste göz önüne alına bilir

**SAYI TÜRLERİ** - SMALLINT, SMALLUNIT, TINYINT, TINYUINT, UINT, BIT, FLOAT, INT, NUMERIC, DOUBLE **TARİH TÜRLERİ** - DATE, DATETIME, TIMESTAMP, TIME **DİZE TÜRLERİ** - LONGVARCHAR, CHAR, VARCHAR

#### <span id="page-62-0"></span>**VARCHAR2**

Değişken uzunlukta karakter dizilerini saklar. Uzunluk 1 BYTE ile 4000 BYTE arasında olabilir. Buda VARCHAR2 için karakter uzunluğu en fazla 4000 karakter anlamına gelir. Belirtiğiniz uzunluktan daha uzun bir karakter saklamak istediğinizde Oracle size bir hata verir

```
VARCHAR2(max_size BYTE)
```

```
CREATE TABLE TESTTABLO (
     adi CHAR(10),
     soyadi VARCHAR2(10)
);
```
#### <span id="page-62-1"></span>**CHAR**

SABIT uzunlukta karakter dizilerini saklar. Uzunluk 1 BYTE ile 2000 BYTE arasında olabilir. Siz tanımladığınız uzunluktan eksik veri girerseniz Oracle eksik alanları boşluk doldurarak tanımlanan uzunluğa eşitler

CHAR(max\_size BYTE)

```
CREATE TABLE TESTTABLO (
     adi CHAR(10),
     soyadi VARCHAR2(10)
);
```
### <span id="page-62-2"></span>**NUMBER**

Pozitif yâda negatif olabilen sayı değerlerini depolamak için kullanılır. Oracle NUMBER türünün kesinliği ve ölçek tanımı vardır.

Kesinlik bilgisi olarak basamak sayısı 1 ile 38 arasında değişe bilir

Ölçek bilgisi ise, bir sayının ondalık sağında kalan basamak sayısıdır -84 ile 127 arasında değişe bilir

Örneğin 1234,56 sayınının tanımı

Number (6,2) olarak hesaplanır. Eğer ki tanımdan daha fazla girilir ise,

"Değer, bu sütun için belirlenmiş izin verilen duyarlılıktan daha fazla" hatası verir

```
Tablo oluştururken SQL
CREATE TABLE KIMLIK (
     maas NUMBER
);
```
Tablo için sonradan alan ekleme SQL

ALTER TABLE KIMLIK ADD (maas NUMBER);

#### <span id="page-63-0"></span>**DATE**

Date veri türü, bir sn. hassasiyet ile hem tarih hem de saat bilgisini kapsar. Tarih bilgilerini saklamak için kendi özel formatı vardır yıl ay gün saat dakika ve saniye karşılık gelen 7 byte boyutunda sabit alanları kullanır. Tablaya eklemek için ;

ALTER TABLE KIMLIK ADD (tarih date);

SQL olarak, tarih bilgisini öğrenmek için

<span id="page-63-1"></span>SELECT SYSDATE FROM DUAL;

### **LONG**

LONG veri türü 2 GB kadar veri içeren değişken uzunluktaki karakter verilerini depolaya bilir. LONG değerinin uzunluğu bilgisayarınızın belleği ile sınırlı olabilir

Tablo başına 1 adet kullanım ile sınırlıdır

SELECT update INSERT olarak kullanılır

WHERE GROUP BY ORDER BY DISTINCT operatörleri ile kullanılamaz

SELECT alt sorgularda, birleştirilmiş SQL cümlelerinde UNION, UNION ALL, INTERSECT veya MINUS tarafından kullanılamaz

<span id="page-63-2"></span>ALTER TABLE KIMLIK ADD (METIN LONG);

#### **CLOB**

CLOB büyük karakter nesneleri anlamına gelir. Maksimum 4 GB boyutunda olup, CLOB hem sabit karakterli hem de değişkenli karakter kümelerini desteklediğini unutmayın

<span id="page-63-3"></span>ALTER TABLE KIMLIK ADD (VIDEO CLOB);

### **RAW AND LONG**

RAW and LONG veri türleri belge, ses, video dosyaların içeriği gibi ikili verileri veya bayt dizilerini depolamak için kullanılır

Alan boyutu 2GB kadar veri boyutu içere bilir

Tablo başına 1 adet kullanım ile sınırlıdır

SELECT update INSERT olarak kullanılır

WHERE GROUP BY ORDER BY DISTINCT operatörleri ile kullanılamaz

SELECT alt sorgularda, birleştirilmiş SQL cümlelerinde UNION, UNION ALL, INTERSECT veya MINUS tarafından kullanılamaz

<span id="page-63-4"></span>ALTER TABLE KIMLIK ADD (VIDEO LONG RAW);

### **BLOB**

BLOB ikili büyük nesneler (tek bir varlık olarak ) depolan nesneler (SES, Video yada multimedya ) anlamına gelir. Maksimum boyutu 4 GB olarak belirlenmiştir.

ALTER TABLE KIMLIK ADD (DOSYA BLOB);

#### <span id="page-64-0"></span>**BFILE**

BFILE veri türü, database içerisinde değil database dışında dizinlerde klasörlerde saklanan sadece adresleri bu alanda tutulan veri tipleridir.

<span id="page-64-1"></span>ALTER TABLE KIMLIK ADD (ADRES BFILE);

#### **ROWID**

ROWID veri tabanında ilgili satırın adresini tutar. Değer atandıktan sonra değeri üzerinde değişiklik yapmak doğru değildir. Hızlı erişimler için ideal bir veri türüdür.

ALTER TABLE KIMLIK ADD (ID ROWID);

# <span id="page-64-2"></span>**ALTER**

ALTER "DDL" yani "Veri tanımlama dili" ifadelerinde biridir. ALTER komutu, değiştirmek için kullanılır. Kullana bileceğiniz alanlar

ALTER komutu ile şemaları "SCHEMA " ,rolleri " ROLES ", tabloları "TABLE" ,alter SESION, alter SYSTEM alter USER vb. amaçlar için kullana bilirsiniz

#### **ÖRNEK**

ALTER ANY TRIGGER ALTER ANY TYPE ALTER DATABASE ALTER LOCKDOWN PROFILE ALTER PROFILE ALTER RESOURCE COST ALTER ROLLBACK SEGMENT ALTER SESSION ALTER SYSTEM ALTER TABLESPACE ALTER USER

### <span id="page-64-3"></span>**DROP**

DROP, yetkisi dâhilinde belirtilen nesneleri bırakmak için kullanılır. Kullanım formatı **DROP TYPE** [ schema. ]type\_name [ **FORCE** | **VALIDATE** ] ; TYPE/ türe göre farklılık göstere bilir

DROP TABLE KIMLIK; DROP FUNCTION FN KIMLIK vb. Formata kullana bilirsiniz

# <span id="page-65-0"></span>**RENAME**

RENAME, yeniden adlandırmak için kullanılan bir DDL komutudur. Bir tabloyu , index sequence yeniden adlandırmak için kullana bilirsiniz. Kullanım formatı

```
RENAME OLD NAME TO NEW NAME ;
RENAME SEQ_DOSYA TO SEQ_DOSYA_YENI
RENAME TABLO_ESKI TO TABLO_YENI
```
# <span id="page-65-1"></span>**TRUNCATE**

TRUNCATE, bir tabloya ait tüm satıları hızlı verimli bir şekilde silmek için kullanılır. Örneğin bir tablodan tüm verileri silmek istediğinizde DELETE komutu iyi bir iş çıkarsa da tüm satırlar söz konusu olduğunda verimli değildir. Bir tabloyu tüm satıları ile silmek için TRUNCATE komutu kullanılır

TRUNCATE TABLE TABLO\_ADI

### <span id="page-65-2"></span>**VERİ TANIMLAMA DİLİ (DDL) / DATA DEFİNİTİON LANGUAGE (DDL)**

DCL, Veri Kontrol Dili veri tabanı ile ilişkili kullanıcıları ve rollerin izinlerini değiştirmek yani verilere erişim yetkilerini düzenlemek amacıyla kullanılır **GRANT** vermek REVOKE almak üzerine kullanılan komutlardır

Bu yetkiler ROLLER , SYSTEM yetkileri, OBJE yetkilerini içere bilir

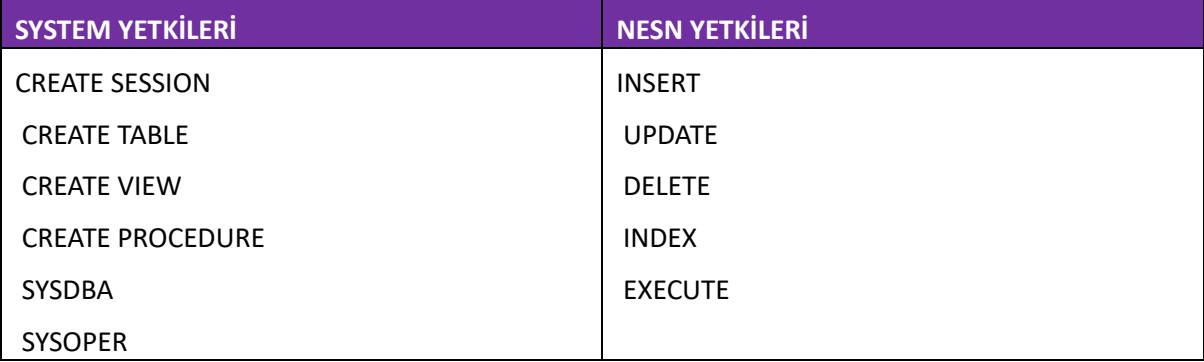

## <span id="page-65-3"></span>**GRANT**

GRANT ifadesi belirli bir kullanıcıya bir veya daha fazla ayrıcalıklar atar. GRANT komutunun genel yapısı

GRANT {SYSTEM\_PRİVİLEGES | OBJECT\_PRİVİLEGES } TO USER [WITH ADMIN OPTION]

GRANT anahtar kelimesi

Sistem yada nesne ayrıcalıklarından kullanılacak özellik

Hangi kullanıcı ise, kullanıcı adı

Öncelik TEST adında bir kullanıcı oluşturuyoruz

```
CREATE USER TEST
   IDENTIFIED BY Pas123
  DEFAULT TABLESPACE USERS
  TEMPORARY TABLESPACE TEMP
  PROFILE DEFAULT
  ACCOUNT UNLOCK;
```
Kullanıcı login olmak istediğinde yetkileri verilmediği için başta session hata alırsınız

ORA-01045: TEST kullanıcısının CREATE SESSION ayrıcalığı yok; oturum açma reddedildi

GRANT CREATE SESSION TO TEST */\*kullanıcıya sesion oluşturma yetkisi\*/*

Kullanıcıya yetki vermek için ise yukarıdaki komutu kullana bilirsiniz

Artık kullanıcı login ola bilir.

Bir kullanıcıda hangi yetkiler mevcut kontrol etmek için ise aşağıdaki komutu kullana bilirsiniz

SELECT \* FROM SESSION PRIVS;

# <span id="page-66-0"></span>**REVOKE**

REVOKE ifadesi bir kullanıcının sistem ve nesne ayrıcalıklarını iptal eder. GRANT ile tanımladığınız yetkileri REVOKE ile geri ala bilirsiniz

REVOKE {SYSTEM\_PRİVİLEGE | OBJECT\_PRİVİLEGE } FROM USER;

İlk olarak iptal etmek istediğiniz sistem yada nesne ayrıcalıklarını belirtin

İkinci olarak ise iptal etmek istediğiniz kullanıcıyı belirtin

Son olarak bu yetkileri almak için komutu çalıştıran kullanıcının sistem ayrıcalıklarına sahip bir kullanıcı olması gerekir

**GRANT** ile yetki verirken

GRANT SELECT, INSERT, UPDATE, DELETE ON KIMLIK TO TEST

**REVOKE** ile yetki almak için REVOKE SELECT, INSERT, UPDATE, DELETE ON KIMLIK from TEST

### <span id="page-67-0"></span>**İŞLEM KONTROLÜ / TRANSACTİON CONTROL TCL**

Transaction birden çok SQL sorgularının çalıştırıldığı ama Oracle bu soncuları bir ünite gibi algıladığı mantıksal bir sorgu bloğudur. Bu blok COMMIT ve ROLLBACK ile parçana bilir veya sonlandırıla bilir. Sonuç olarak işlem yönetimi olarak düşüne bilirsiniz. Veri İşleme Dili DML (insert update delete) ile yapılanları yönetmemize yarayan kontrol ifadeleridir. **COMMIT**, **SAVEPOINT**,

**ROLLBACK** ifadelerinden oluşur

Veri Kontrol Dili DCL ve Veri Tanımalam Dili DDL bölümleri (alter drop create vb.) için geçerli değildir.

# **COMMIT**

COMMIT Transaction olarak işlenen veririnin sonlandığını, yapılan değişikliklerinin kalıcı olarak kayıt eden komuttur. COMMIT ifadesi kullanılmadığı durumda veri sadece sizde gözükür. Veri tabanına kayıt etmek için COMMIT ifadesi ile sonlandırılmalıdır

```
UPDATE KIMLIK SET ADI='ŞAHAN' WHERE ADI='ALİ';
```
/\*yukarıdaki SQL bilgisinin veri tabanına kayıt olması için sonraki komut Olarak commit ile Transaction kapatılmalıdır\*/

COMMIT;

# **SAVEPOINT**

SAVEPOINT kaydetme noktası. Transaction ile işlediğiniz bir sorgu bloğunu kaydetme noktası olarak saklaya bilirsiniz. Peş peşe aynı isimler ile savepoint noktası oluşturursanız en son belirlenen ismi kullanacaktır

Bir kayıt noktası oluşturulduktan sonra tüm işlemleri geri ala bilir yada kayıt noktasına döne bilirsiniz UPDATE MAAS

```
 SET ASGARI = 7000
    WHERE GOREVI = 'IT';SAVEPOINT IT KAYIT NOKTASI;
```

```
ROLLBACK TO SAVEPOINT IT KAYIT NOKTASI;
```
# **ROLLBACK**

ROLLACK yapılan Transaction sorgu bloğunu geri almak için kullanılır.

UPDATE KIMLIK SET ADI='ŞAHAN' WHERE ADI='ALİ';

/\*yukarıdaki SQL bilgisinin veri tabanına kayıt olması için sonraki komut

Olarak commit ile Transaction kapatılmalıdır\*/

ROLLBACK;

Ayrıca bir SAVEPOINT kayıt noktasına geri almak için SQL kullana bilirsiniz

ROLLBACK TO SAVEPOINT KAYİT\_NOKTASİADİ;